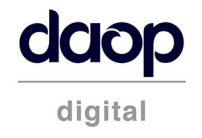

# Full Site Audit Report

Google

Generated on July 3, 2019

# **Full Site Audit Report**

**Subdomain:** www.google.com **User Agent:** GoogleBot-Mobile **Last Update:** July 3, 2019 **Crawled Pages:** 100

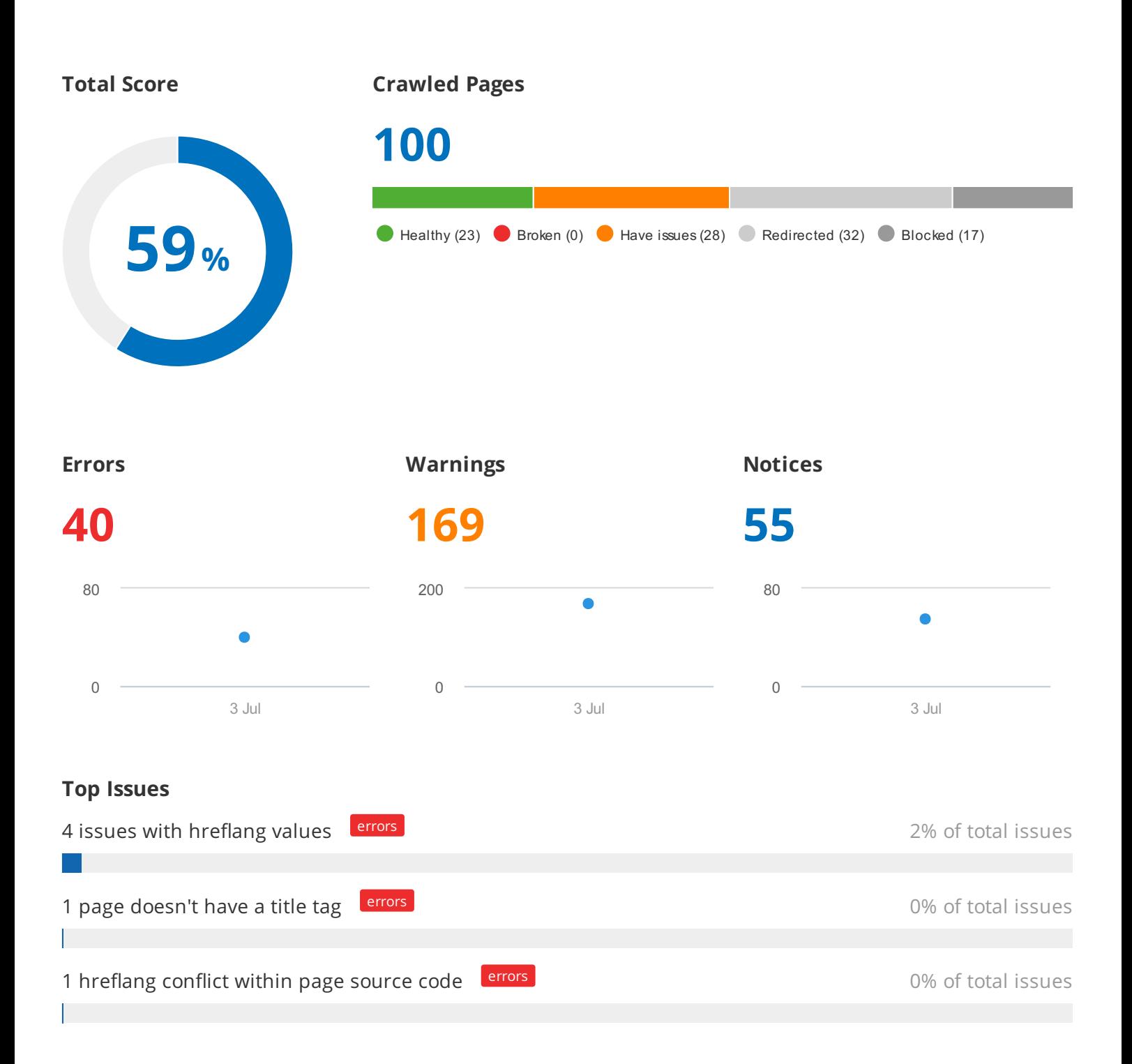

www.google.com | GoogleBot-Mobile

daop

# **13 issues with duplicate title tags**

About this issue: Our crawler reports pages that have duplicate title tags only if they are exact matches. Duplicate <title> tags make it difficult for search engines to determine which of a website's pages is relevant for a specific search query, and which one should be prioritized in search results. Pages with duplicate titles have a lower chance of ranking well and are at risk of being banned. Moreover, identical <title> tags confuse users as to which webpage they should follow. How to fix: Provide a unique and concise title for each of your pages that contains your most important keywords. For information on how to create effective titles, please see this Google article: https://support.google.com/webmasters/answer/35624

### **12 pages have duplicate content issues**

About this issue: Webpages are considered duplicates if their content is 85% identical. Having duplicate content may significantly affect your SEO performance. First of all, Google will typically show only one duplicate page, filtering other instances out of its index and search results, and this page may not be the one you want to rank. In some cases, search engines may consider duplicate pages as an attempt to manipulate search engine rankings and, as a result, your website may be downgraded or even banned from search results. Moreover, duplicate pages may dilute your link profile. How to fix. Here are a few ways to fix duplicate content issues: 1. Add a rel="canonical" link to one of your duplicate pages to inform search engines which page to show in search results. 2. Use a 301 redirect from a duplicate page to the original one. 3. Use a rel="next" and a rel="prev" link attribute to fix pagination duplicates. 4. Instruct GoogleBot to handle URL parameters differently using Google Search Console. 5. Provide some unique content on the webpage. For more information, please read these articles: https://support.google.com/webmasters/answer/66359?hl=en and https://support.google.com/webmasters/answer/139066?hl=en

# **6 pages have duplicate meta descriptions**

About this issue: Our crawler reports pages that have duplicate meta descriptions only if they are exact matches. A <meta description> tag is a short summary of a webpage's content that helps search engines understand what the page is about and can be shown to users in search results. Duplicate meta descriptions on different pages mean a lost opportunity to use more relevant keywords. Also, duplicate meta descriptions make it difficult for search engines and users to differentiate between different webpages. It is better to have no meta description at all than to have a duplicate one. How to fix: Provide a unique, relevant meta description for each of your webpages. For information on how to create effective meta descriptions, please see this Google article: https://support.google.com/webmasters/answer/35624

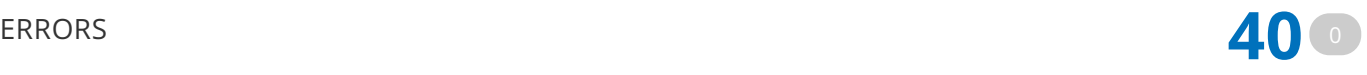

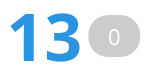

**12** <sup>0</sup>

**6** <sup>0</sup>

daop

About this issue: This issue is triggered if: 1. Your country code is not in the ISO\_3166-1\_alpha-2 format. 2. Your language code is not in the ISO 639-1 format. A hreflang (rel="alternate" hreflang="x") attribute helps search engines understand which page should be shown to visitors based on their location. Utilizing this attribute is necessary if you're running a multilingual website and would like to help users from other countries find your content in the language that is most appropriate to them. It is very important to properly implement hreflang attributes, otherwise search engines will not be able to show the correct language version of your page to the relevant audience. For more information, please see these article - Tell Google about localized versions of your page: https://support.google.com/webmasters/answer/189077. How to fix: Make sure that your hreflang attributes are used correctly. Here are a few ways to avoid hreflang implementation issues: 1. Specify the correct ISO 639-1 language code. For language script variations, use the ISO 15924 standard format. 2. Specify the correct ISO\_3166-1\_alpha-2 country code

### **1 page doesn't have a title tag**

About this issue: A <title> tag is a key on-page SEO element. It appears in browsers and search results, and helps both search engines and users understand what your page is about. If a page is missing a title, or a <title> tag is empty, Google may consider it low quality. In case you promote this page in search results, you will miss chances to rank high and gain a higher click-through rate. How to fix: Ensure that every page on your website has a unique and concise title containing your most important keywords. For information on how to create effective titles, please see this Google article: https://support.google.com/webmasters/answer/35624

### **This page has no viewport tag**

About this issue: The viewport meta tag is an HTML tag that allows you to control a page's viewport size and scale on mobile devices. This tag is indispensable if you want to make your website accessible and optimized for mobile devices. For more information about the viewport meta tag, please see the Responsive Web Design Basics article:

https://developers.google.com/web/fundamentals/design-and-ux/responsive/. How to fix: Set the viewport meta tag for each page, and then test your website on a mobile device to make sure everything works fine.

### **1 hreflang conflict within page source code**

About this issue: If you're running a multilingual website, it is necessary to help users from other countries find your content in the language that is most appropriate for them. This is where the hreflang (rel="alternate" hreflang="x") attribute comes in handy. This attribute helps search engines understand which page should be shown to visitors based on their location. It is very important to properly synchronize your hreflang attributes within your page's source code, otherwise you may experience unexpected search engine behavior. For more information, see this article https://support.google.com/webmasters/answer/189077?hl=en. How to fix: To avoid any conflicts, we recommend that you review your hreflang attributes within your page's source code and fix any of the following issues: 1. Conflicting hreflang and rel=canonical URLs. 2. Conflicting hreflang URLs. 3. No self-referencing hreflang URLs

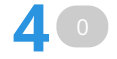

**1** <sup>0</sup>

**1** <sup>0</sup>

**1** <sup>0</sup>

**1** <sup>0</sup>

**No redirect or canonical to HTTPS homepage from HTTP version**

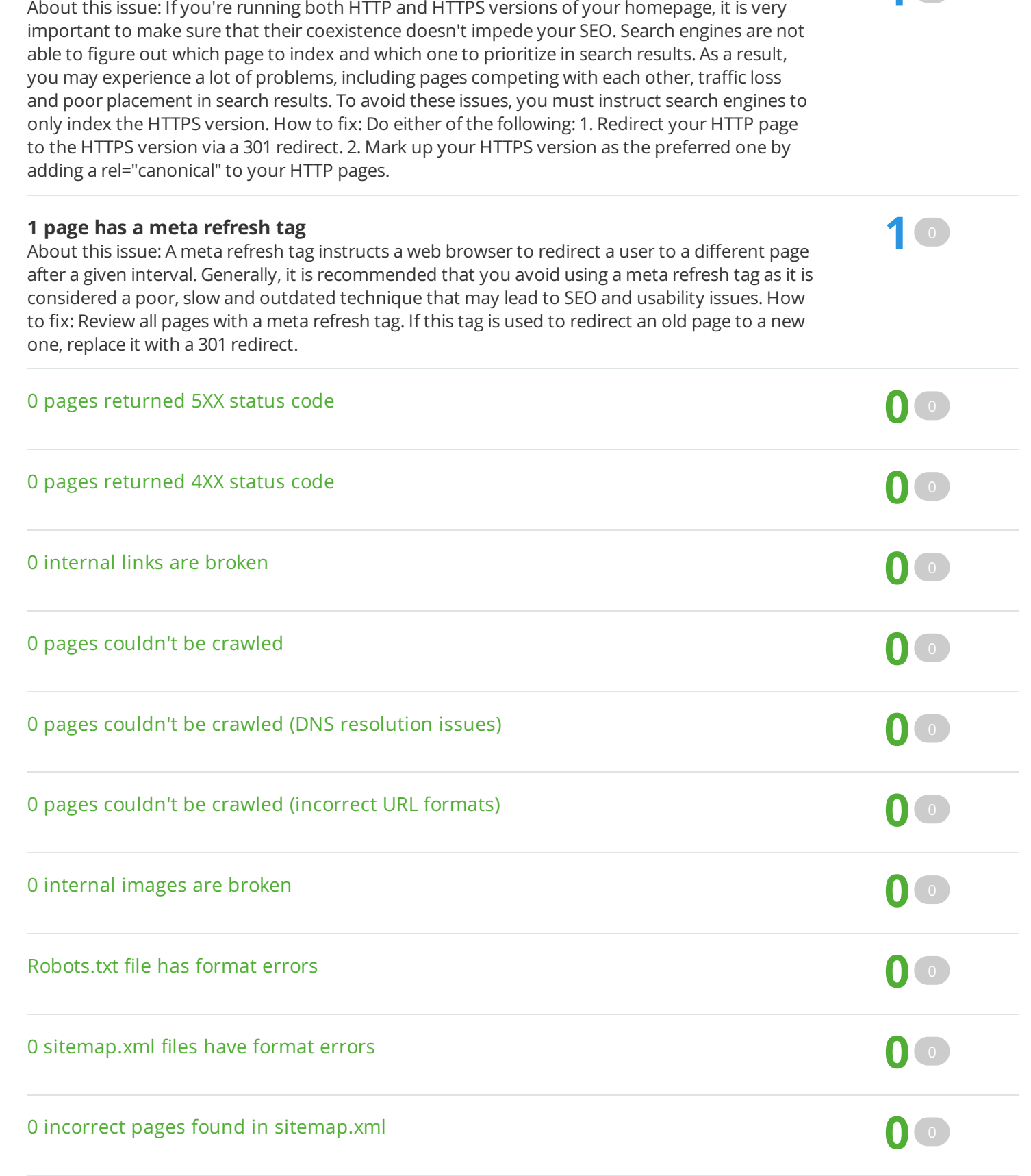

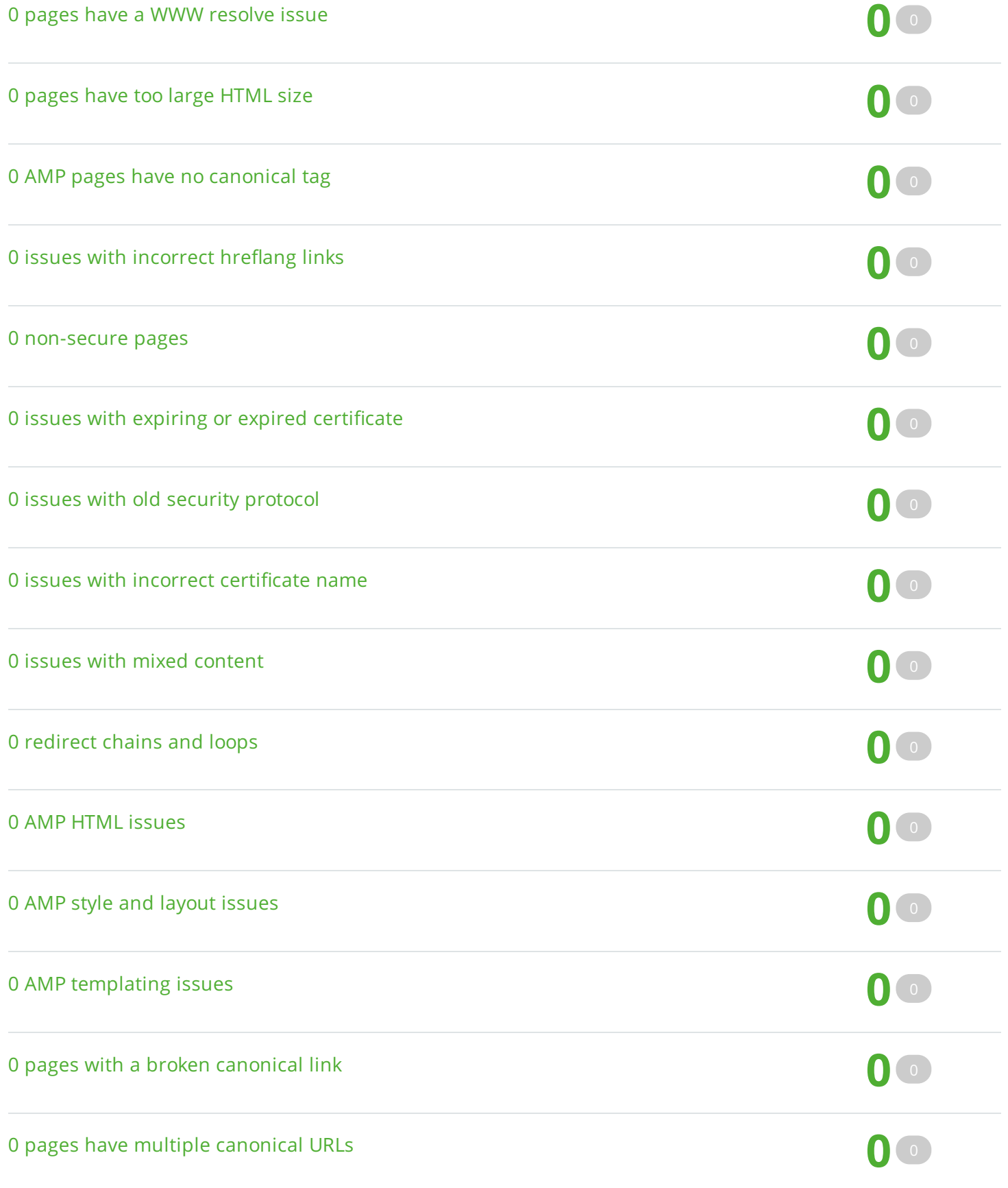

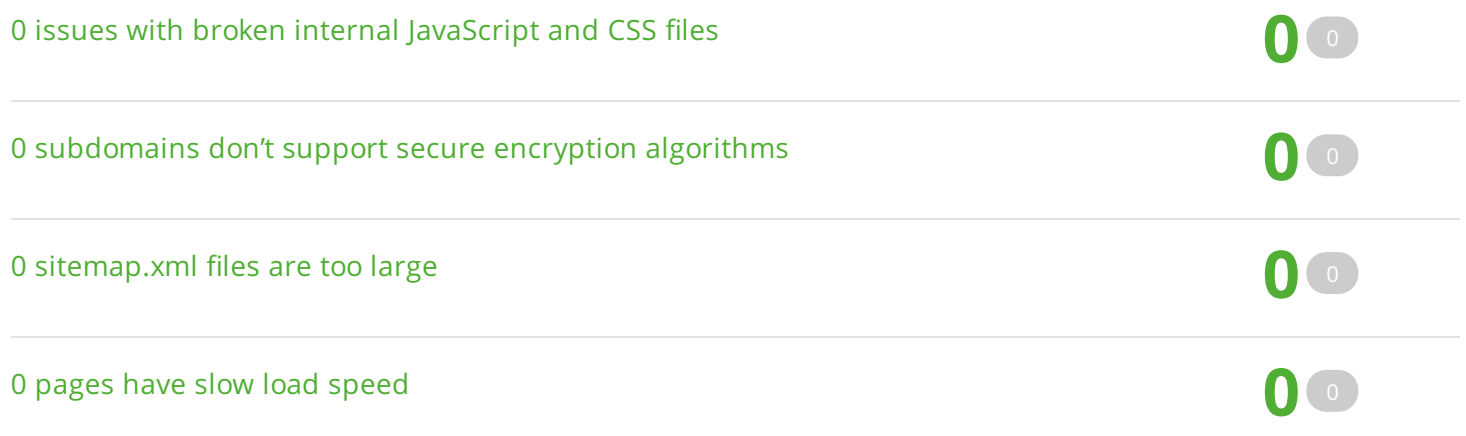

# **27 pages have temporary redirects**

About this issue: Temporary redirects (i.e., a 302, 303 and a 307 redirect) mean that a page has been temporarily moved to a new location. Search engines will continue to index the redirected page, and no link juice or traffic is passed to the new page, which is why temporary redirects can damage your search rankings if used by mistake. How to fix: Review all pages to make sure the use of 302, 303 and 307 redirects is justified. If so, don't forget to remove them when they are no longer needed. However, if you permanently move any page, replace a 302/303/307 redirect with a 301 one.

# **26 pages have low text-HTML ratio**

About this issue: Your text to HTML ratio indicates the amount of actual text you have on your webpage compared to the amount of code. This issue is triggered when your text to HTML is 10% or less. Search engines have begun focusing on pages that contain more content. That's why a higher text to HTML ratio means your page has a better chance of getting a good position in search results. Less code increases your page's load speed and also helps your rankings. It also helps search engine robots crawl your website faster. How to fix: Split your webpage's text content and code into separate files and compare their size. If the size of your code file exceeds the size of the text file, review your page's HTML code and consider optimizing its structure and removing embedded scripts and styles.

# **21 pages have a low word count**

About this issue: This issue is triggered if the number of words on your webpage is less than 200. The amount of text placed on your webpage is a quality signal to search engines. Search engines prefer to provide as much information to users as possible, so pages with longer content tend to be placed higher in search results, as opposed to those with lower word counts. For more information, please view this video: https://www.youtube.com/watch?v=w3-obcXkyA4. How to fix: Improve your on-page content and be sure to include more than 200 meaningful words.

# **20 pages don't have an h1 heading**

About this issue: While less important than <title> tags, h1 headings still help define your page's topic for search engines and users. If an <h1> tag is empty or missing, search engines may place your page lower than they would otherwise. Besides, a lack of an <h1> tag breaks your page's heading hierarchy, which is not SEO friendly. How to fix: Provide a concise, relevant h1 heading for each of your page.

# **19 pages don't have meta descriptions**

About this issue: Though meta descriptions don't have a direct influence on rankings, they are used by search engines to display your page's description in search results. A good description helps users know what your page is about and encourages them to click on it. If your page's meta description tag is missing, search engines will usually display its first sentence, which may be irrelevant and unappealing to users. For more information, please see these article: Create good titles and snippets in Search Results:

https://support.google.com/webmasters/answer/35624. How to fix: In order to gain a higher click-through rate, you should ensure that all of your webpages have meta descriptions that contain relevant keywords.

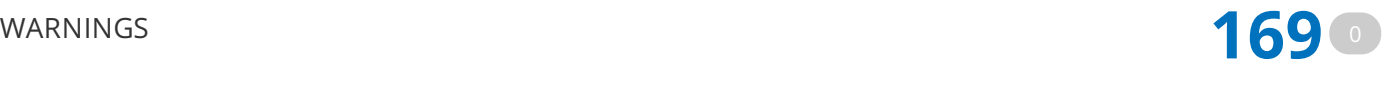

**27** <sup>0</sup>

**26** <sup>0</sup>

**21** <sup>0</sup>

**20** <sup>0</sup>

**19** <sup>0</sup>

#### **19 images don't have alt attributes**

About this issue: Alt attributes within <img> tags are used by search engines to understand the contents of your images. If you neglect alt attributes, you may miss the chance to get a better placement in search results because alt attributes allow you to rank in image search results. Not using alt attributes also negatively affects the experience of visually impaired users and those who have disabled images in their browsers. For more information, please see these articles: Using ALT attributes smartly: https://webmasters.googleblog.com/2007/12/using-alt-attributessmartly.html and Google Image Publishing Guidelines:

https://support.google.com/webmasters/answer/114016?hl=en. How to fix: Specify a relevant alternative attribute inside an <img> tag for each image on your website, e.g., "<img src="mylogo.png" alt="This is my company logo">".

#### **16 links on HTTPS pages leads to HTTP page**

About this issue: If any link on website points to the old HTTP version of website, search engines can become confused as to which version of the page they should rank. How to fix: Replace all HTTP links with the new HTTPS versions.

#### **7 pages don't have enough text within the title tags**

About this issue: Generally, using short titles on webpages is a recommended practice. However, keep in mind that titles containing 10 characters or less do not provide enough information about what your webpage is about and limit your page's potential to show up in search results for different keywords. For more information, please see this Google article: https://support.google.com/webmasters/answer/35624. How to fix: Add more descriptive text inside your page's <title> tag.

#### **5 pages have no hreflang and lang attributes**

About this issue: This issue is reported if your page has neither lang nor hreflang attribute. When running a multilingual website, you should make sure that you're doing it correctly. First, you should use a hreflang attribute to indicate to Google which pages should be shown to visitors based on their location. That way, you can rest assured that your users will always land on the correct language version of your website. You should also declare a language for your webpage's content (i.e., lang attribute). Otherwise, your web text might not be recognized by search engines. It also may not appear in search results, or may be displayed incorrectly. How to fix: Perform the following: 1. Add a lang attribute to the <html> tag, e.g., "<html lang="en">". 2. Add a hreflang attribute to your page's <head> tag, e.g., <link rel="alternate" href="http://example.com/" hreflang="en"/>

#### **4 pages have too many parameters in their URLs**

About this issue: Using too many URL parameters is not an SEO-friendly approach. Multiple parameters make URLs less enticing for users to click and may cause search engines to fail to index some of your most important pages. How to fix: Try to use no more than four parameters in your URLs.

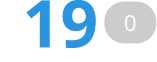

**16** <sup>0</sup>

**7** <sup>0</sup>

**5** <sup>0</sup>

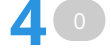

**3** <sup>0</sup>

**1** <sup>0</sup>

**1** <sup>0</sup>

daop

### **3 pages have underscores in the URL**

About this issue: When it comes to URL structure, using underscores as word separators is not recommended because search engines may not interpret them correctly and may consider them to be a part of a word. Using hyphens instead of underscores makes it easier for search engines to understand what your page is about. Although using underscores doesn't have a huge impact on webpage visibility, it decreases your page's chances of appearing in search results, as opposed to when hyphens are used. For more information, please see this Google article: https://support.google.com/webmasters/answer/76329?hl=en. How to fix: Replace underscores with hyphens. However, if your page ranks well, we do not recommend that you do this.

#### **1 page doesn't have character encoding declared**

About this issue: Providing a character encoding tells web browsers which set of characters must be used to display a webpage's content. If a character encoding is not specified, browsers may not render the page content properly, which may result in a negative user experience. Moreover, search engines may consider pages without a character encoding to be of little help to users and, therefore, place them lower in search results than those with a specified encoding. How to fix: Declare a character encoding either by specifying one in the charset parameter of the HTTP Content-Type header (Content-Type: text/html; charset=utf-8) or by using a meta charset attribute in your webpage HTML (<meta charset="utf-8"/>).

### **1 page doesn't have doctype declared**

About this issue: A webpage's doctype instructs web browsers which version of HTML or XHTML is being used. Declaring a doctype is extremely important in order for a page's content to load properly. If no doctype is specified, this may lead to various problems, such as messed up page content or slow page load speed, and, as a result, negatively affect user experience. How to fix: Specify a doctype for each of your pages by adding a <!Doctype> element (e.g., "<!Doctype HTML5>") to the very top of every webpage source, right before the <html> tag.

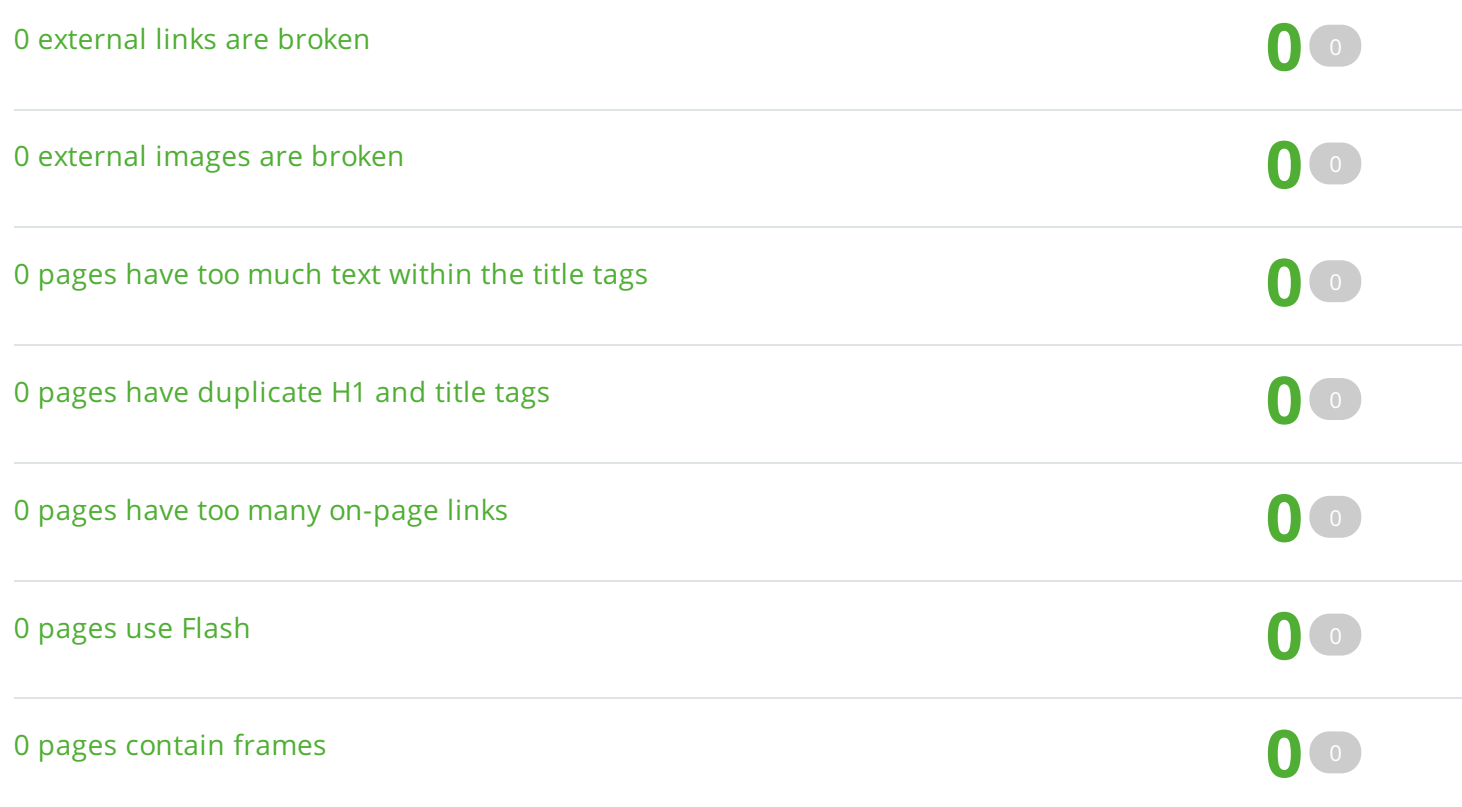

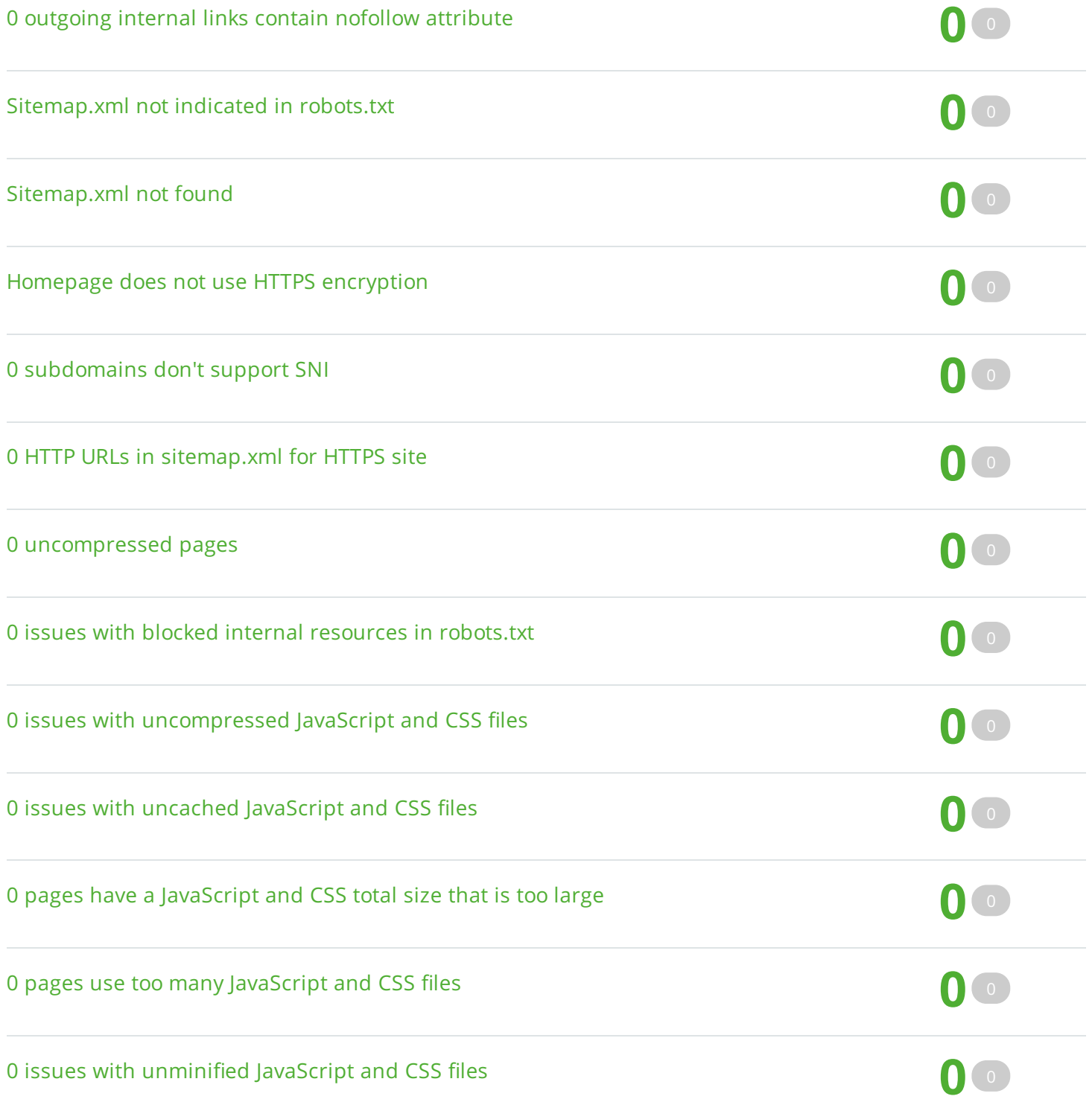

**5** <sup>0</sup>

**1** <sup>0</sup>

**1** <sup>0</sup>

# NOTICES **55** 0 **17 pages are blocked from crawling** About this issue: If a page cannot be accessed by search engines, it will never appear in search results. A page can be blocked from crawling either by a robots.txt file or a noindex meta tag. How to fix: Make sure that pages with valuable content are not blocked from crawling by mistake. **17** <sup>0</sup> **17 URLs with a permanent redirect** About this issue: Although using permanent redirects (a 301 or 308 redirect) is appropriate in many situations (for example, when you move a website to a new domain, redirect users from a deleted page to a new one, or handle duplicate content issues), we recommend that you keep them to a reasonable minimum. Every time you redirect one of your website's pages, it decreases your crawl budget, which may run out before search engines can crawl the page you want to be indexed. Moreover, too many permanent redirects can be confusing to users. How to fix: Review all URLs with a permanent redirect. Change permanent redirects to a target page URL where possible. **17** <sup>0</sup> **14 pages have only one incoming internal link** About this issue: Having very few incoming internal links means very few visits, or even none, and fewer chances of placing in search results. It is a good practice to add more incoming internal links to pages with useful content. That way, you can rest assured that users and search engines will never miss them. How to fix: Add more incoming internal links to pages with important content. **14** <sup>0</sup>

### **5 subdomains don't support HSTS**

About this issue: HTTP Strict Transport Security (HSTS) informs web browsers that they can communicate with servers only through HTTPS connections. So, to ensure that you don't serve unsecured content to your audience, we recommend that you implement HSTS support. How to fix: Use a server that supports HSTS.

### **1 page has more than one H1 tag**

About this issue: Although multiple <h1> tags are allowed in HTML5, we still do not recommend that you use more than one <h1> tag per page. Including multiple <h1> tags may confuse users. How to fix: Use multiple <h2>-<h6> tags instead of an <h1>.

### **1 outgoing external link contains a nofollow attribute**

About this issue: A nofollow attribute is an element in an <a> tag that tells crawlers not to follow the link."Nofollow" links don't pass any link juice or anchor texts to referred webpages. The unintentional use of nofollow attributes may have a negative impact on the crawling process and your rankings. How to fix: Make sure you haven't used nofollow attributes by mistake. Remove them from <a> tags, if needed.

### URLs on 0 pages are too long

Robots.txt not found **0** <sup>0</sup>

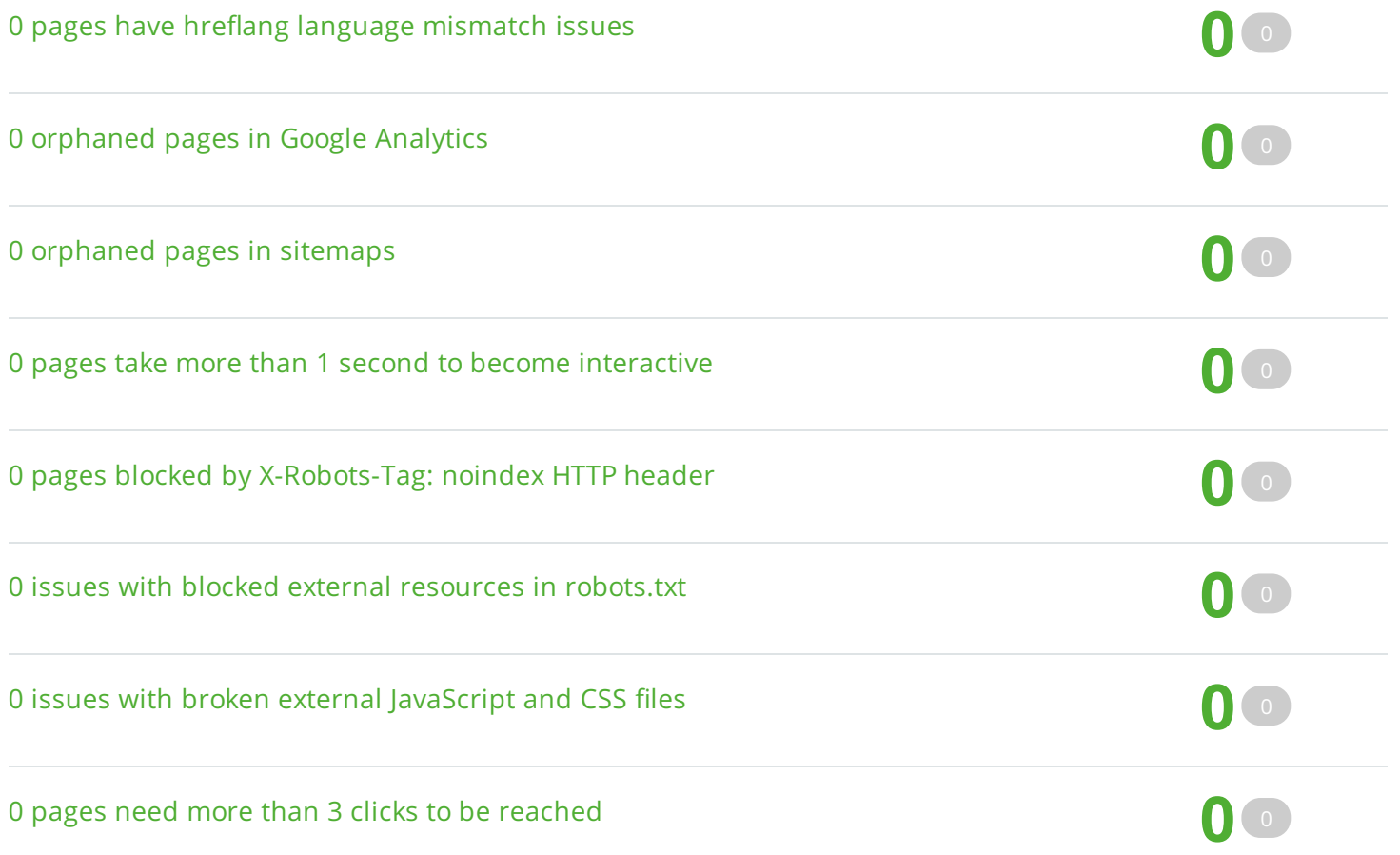

# **Duplicate title tags**

About this issue: Our crawler reports pages that have duplicate title tags only if they are exact matches. Duplicate <title> tags make it difficult for search engines to determine which of <sup>a</sup> website's pages is relevant for <sup>a</sup> specific search query, and which one should be prioritized in search results. Pages with duplicate titles have <sup>a</sup> lower chance of ranking well and are at risk of being banned. Moreover, identical <title> tags confuse users as to which webpage they should follow. How to fix: Provide a unique and concise title for each of your pages that contains your most important keywords. For information on how to create effective titles, please see this Google article: https://support.google.com/webmasters/answer/35624

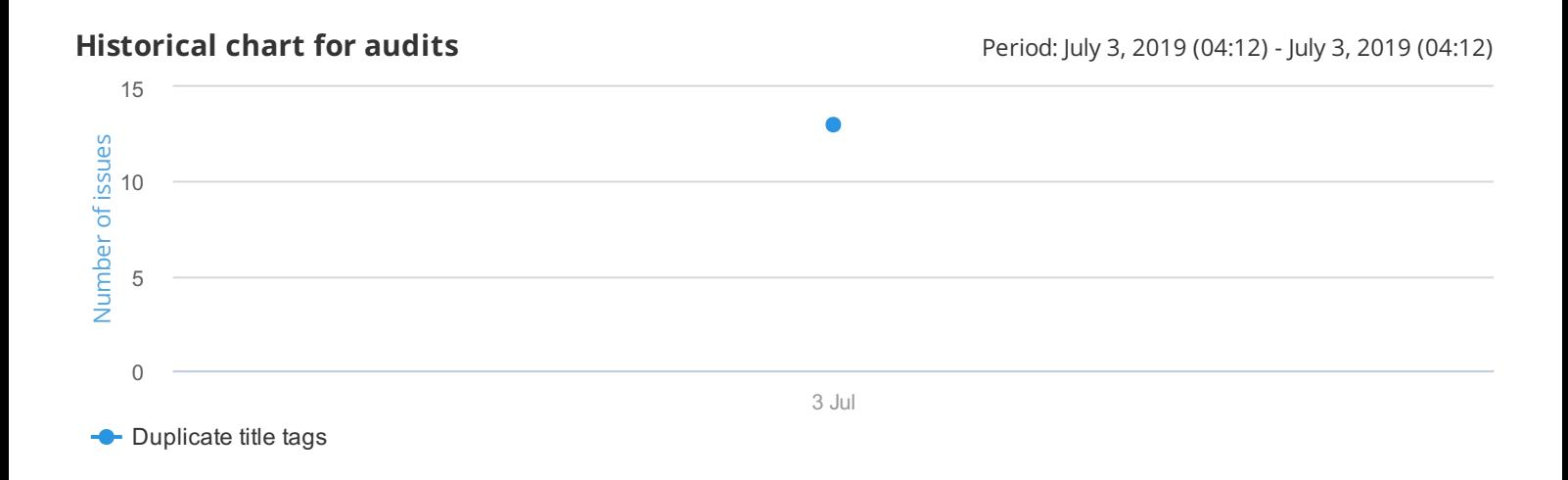

# **Duplicate title tags 13**

www.google.com, GoogleBot-Mobile

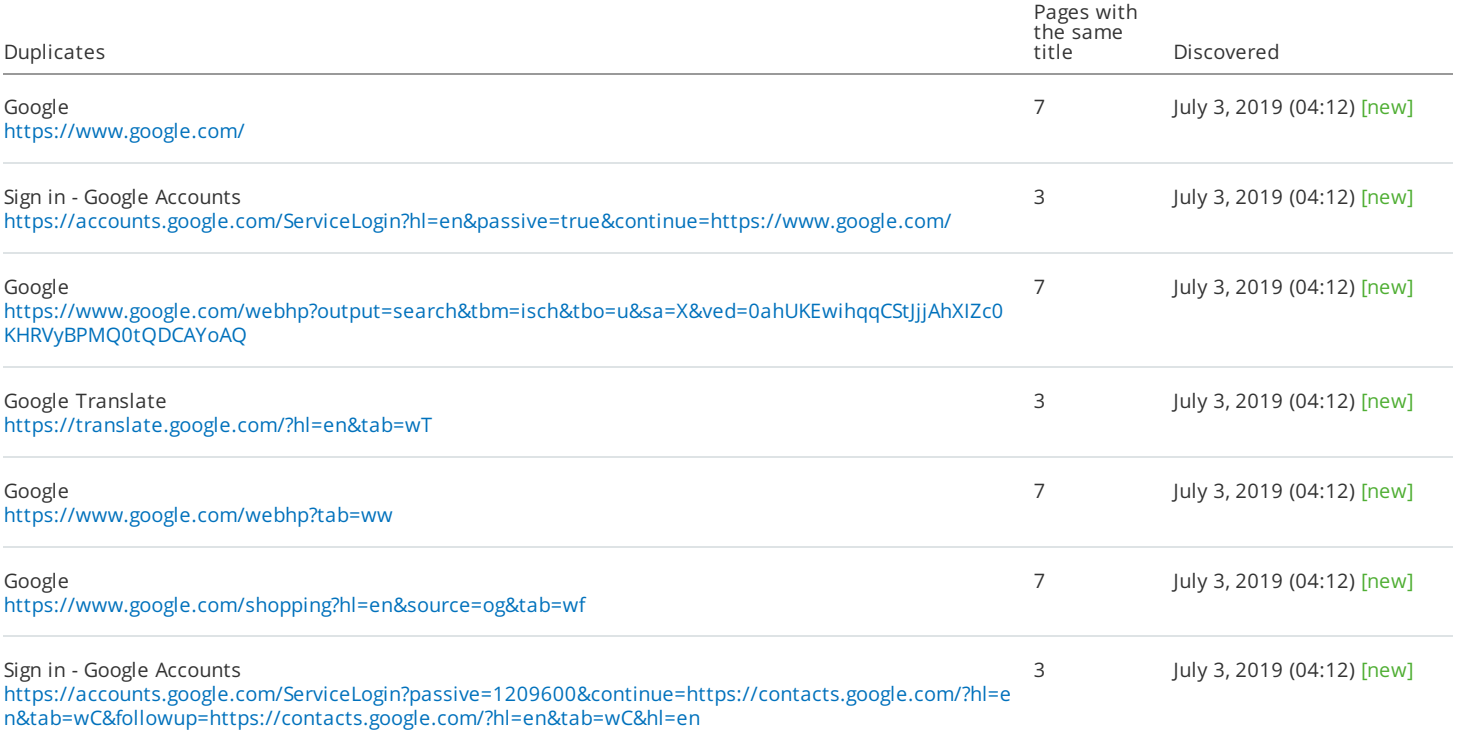

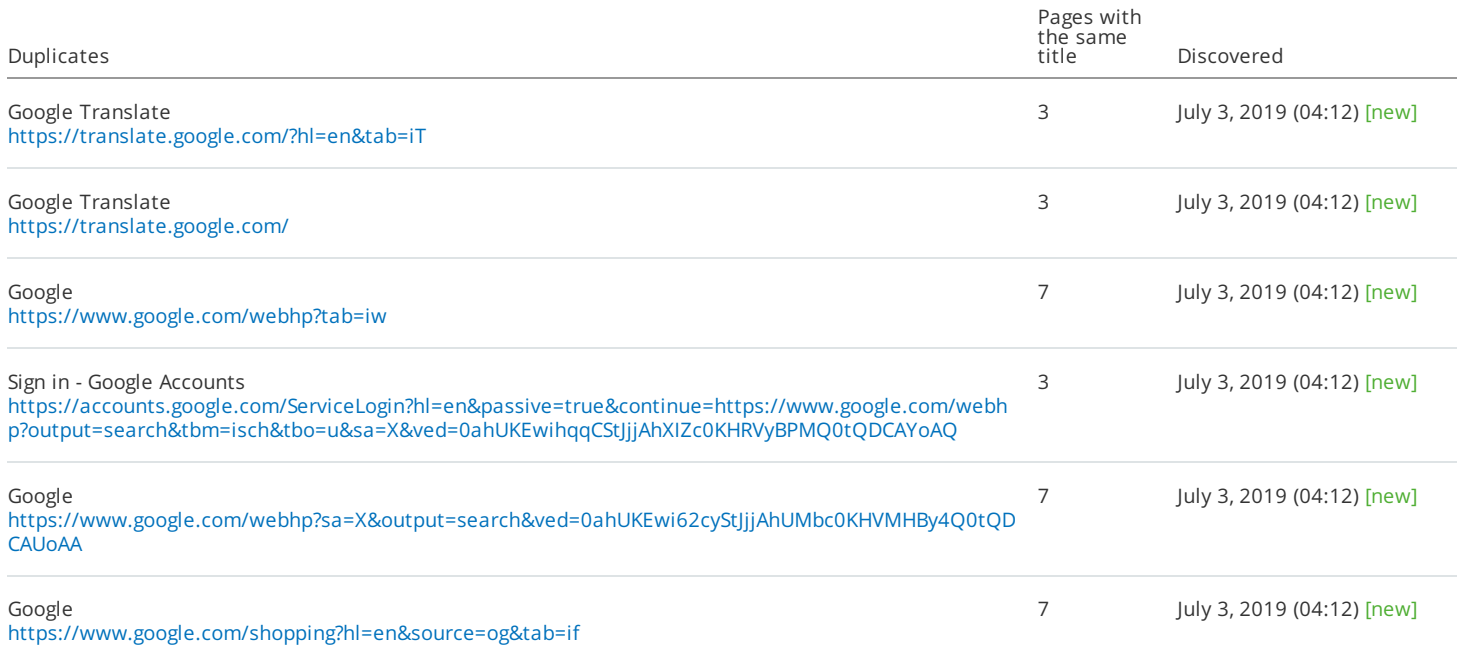

# **Duplicate content**

About this issue: Webpages are considered duplicates if their content is 85% identical. Having duplicate content may significantly affect your SEO performance. First of all, Google will typically show only one duplicate page, filtering other instances out of its index and search results, and this page may not be the one you want to rank. In some cases, search engines may consider duplicate pages as an attempt to manipulate search engine rankings and, as <sup>a</sup> result, your website may be downgraded or even banned from search results. Moreover, duplicate pages may dilute your link profile. How to fix. Here are <sup>a</sup> few ways to fix duplicate content issues: 1. Add <sup>a</sup> rel="canonical" link to one of your duplicate pages to inform search engines which page to show in search results. 2. Use <sup>a</sup> 301 redirect from <sup>a</sup> duplicate page to the original one. 3. Use <sup>a</sup> rel="next" and <sup>a</sup> rel="prev" link attribute to fix pagination duplicates. 4. Instruct GoogleBot to handle URL parameters differently using Google Search Console. 5. Provide some unique content on the webpage. For more information, please read these articles: https://support.google.com/webmasters/answer/66359?hl=en and https://support.google.com/webmasters/answer/139066? hl=en

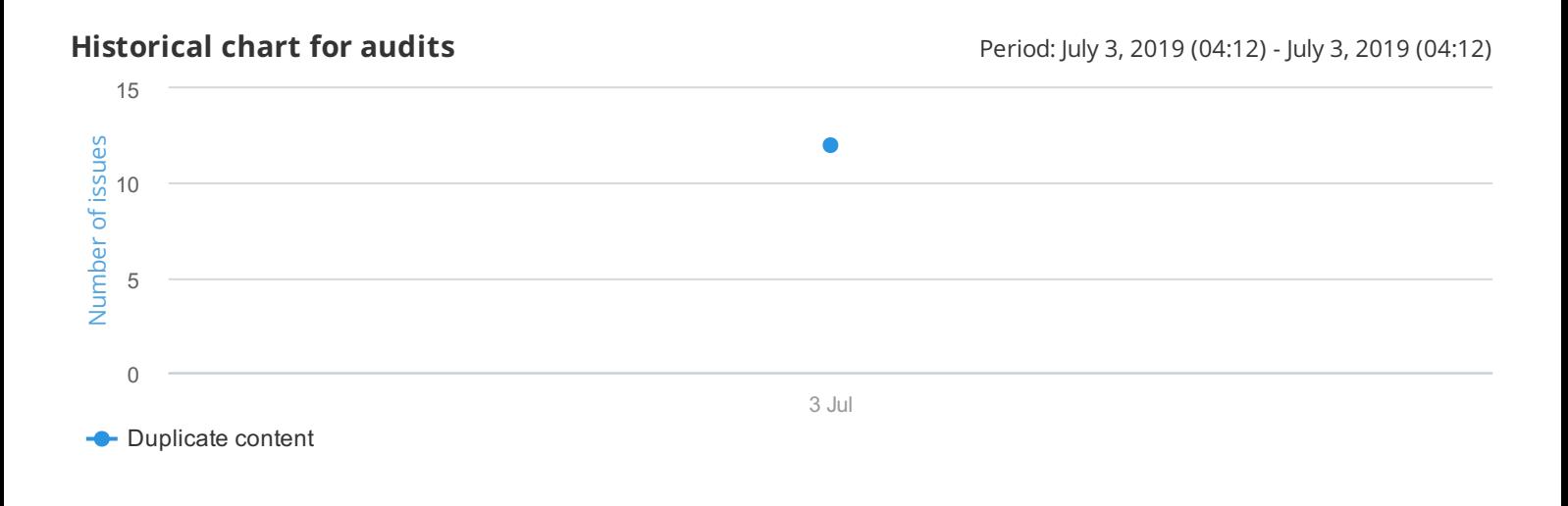

# **Duplicate content 12**

www.google.com, GoogleBot-Mobile

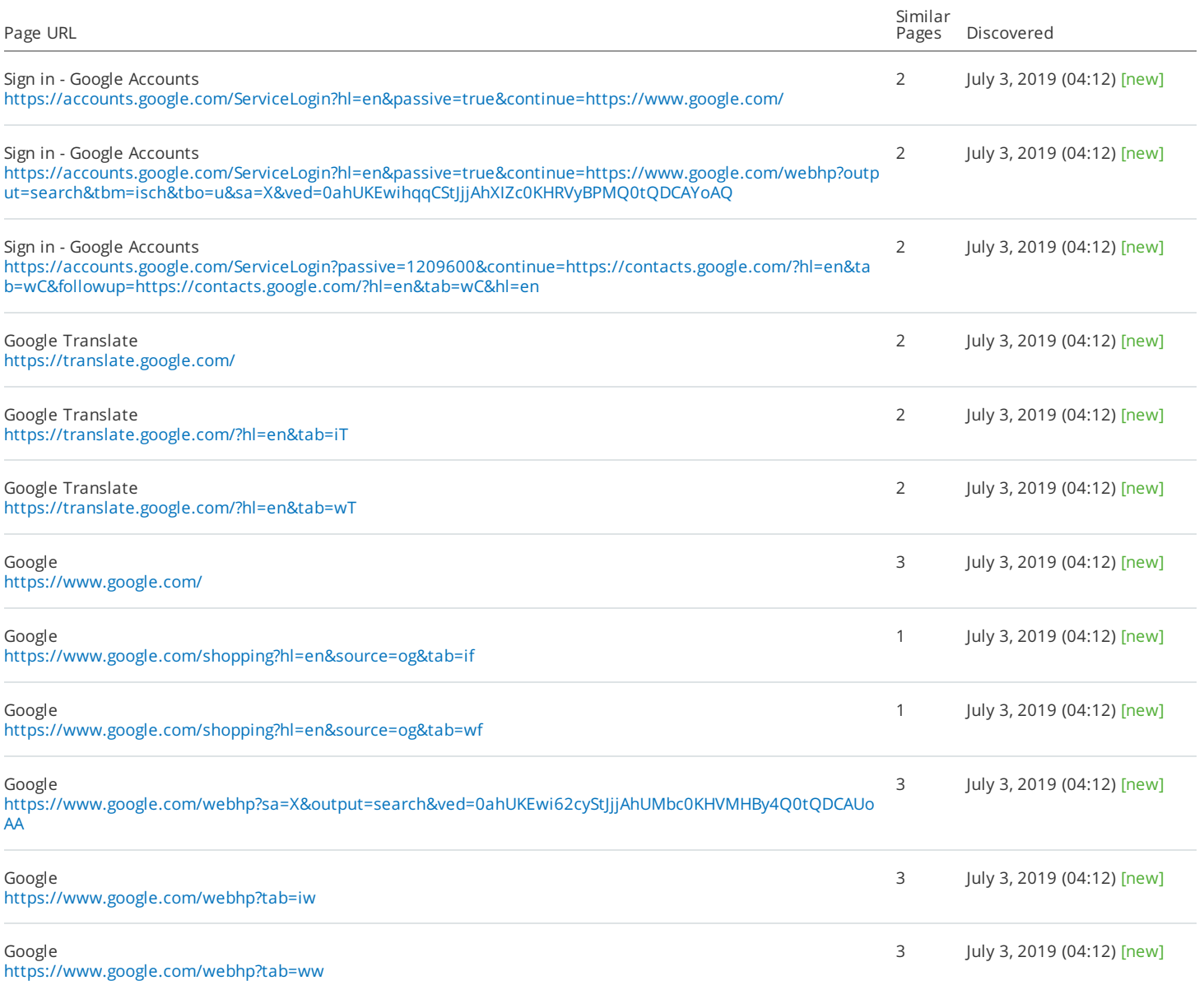

# **Duplicate meta descriptions**

About this issue: Our crawler reports pages that have duplicate meta descriptions only if they are exact matches. A <meta description> tag is <sup>a</sup> short summary of <sup>a</sup> webpage's content that helps search engines understand what the page is about and can be shown to users in search results. Duplicate meta descriptions on different pages mean <sup>a</sup> lost opportunity to use more relevant keywords. Also, duplicate meta descriptions make it difficult for search engines and users to differentiate between different webpages. It is better to have no meta description at all than to have <sup>a</sup> duplicate one. How to fix: Provide <sup>a</sup> unique, relevant meta description for each of your webpages. For information on how to create effective meta descriptions, please see this Google article: https://support.google.com/webmasters/answer/35624

**Historical chart for audits Historical chart for audits** Period: July 3, 2019 (04:12) - July 3, 2019 (04:12)

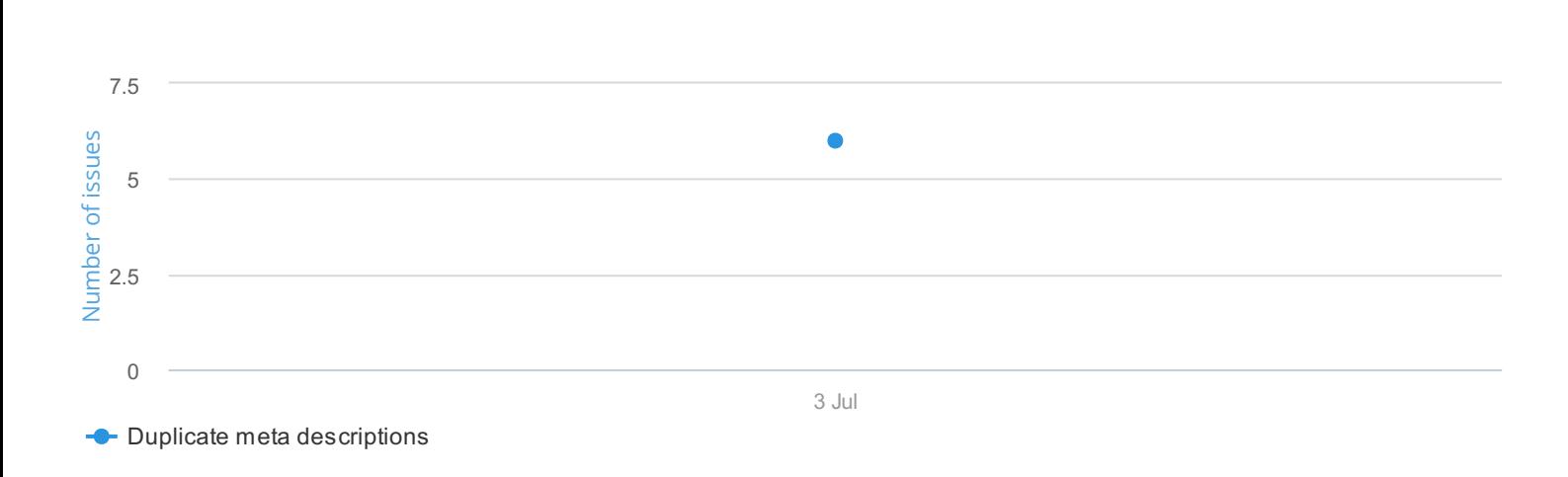

# **Duplicate meta descriptions 6**

www.google.com, GoogleBot-Mobile

daop

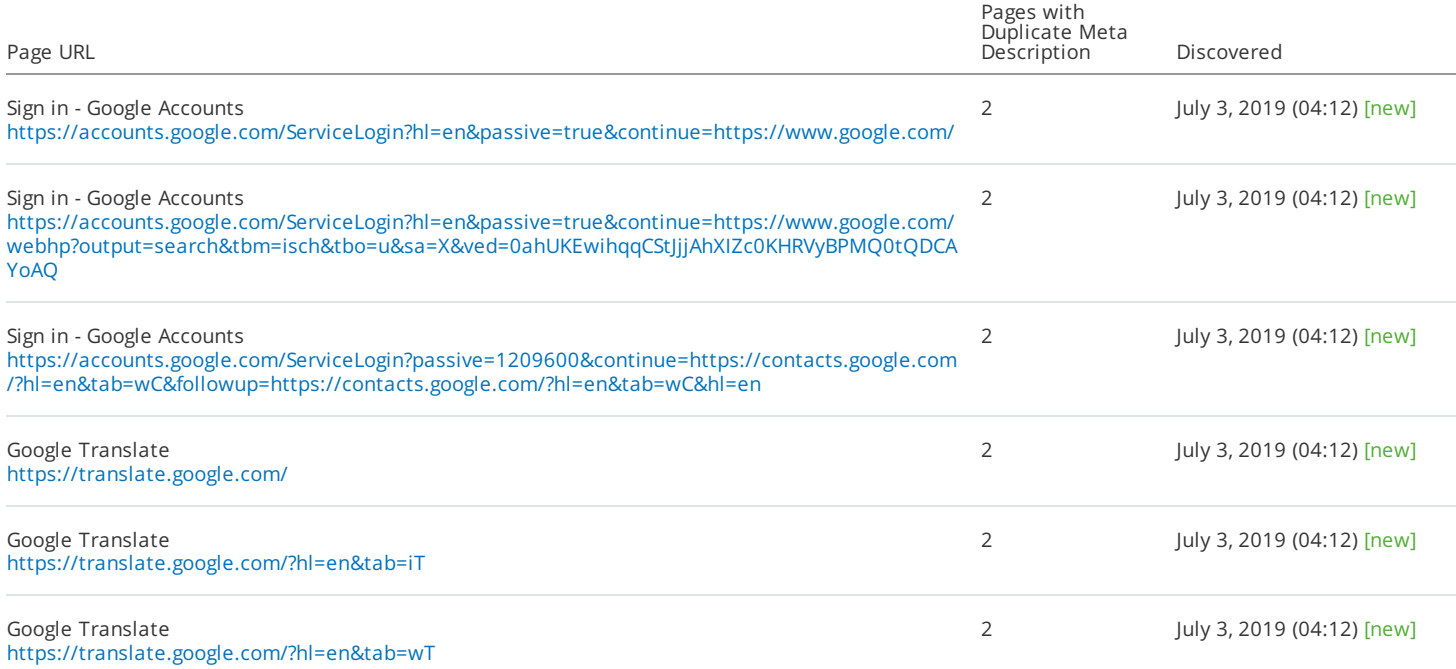

# **Issues with hreflang values**

About this issue: This issue is triggered if: 1. Your country code is not in the ISO\_3166-1\_alpha-2 format. 2. Your language code is not in the ISO 639-1 format. A hreflang (rel="alternate" hreflang="x") attribute helps search engines understand which page should be shown to visitors based on their location. Utilizing this attribute is necessary if you're running <sup>a</sup> multilingual website and would like to help users from other countries find your content in the language that is most appropriate to them. It is very important to properly implement hreflang attributes, otherwise search engines will not be able to show the correct language version of your page to the relevant audience. For more information, please see these article - Tell Google about localized versions of your page: https://support.google.com/webmasters/answer/189077. How to fix: Make sure that your hreflang attributes are used correctly. Here are <sup>a</sup> few ways to avoid hreflang implementation issues: 1. Specify the correct ISO 639-1 language code. For language script variations, use the ISO 15924 standard format. 2. Specify the correct ISO\_3166-1\_alpha-2 country code

### **Historical chart for audits Historical chart for audits** Period: July 3, 2019 (04:12) - July 3, 2019 (04:12)

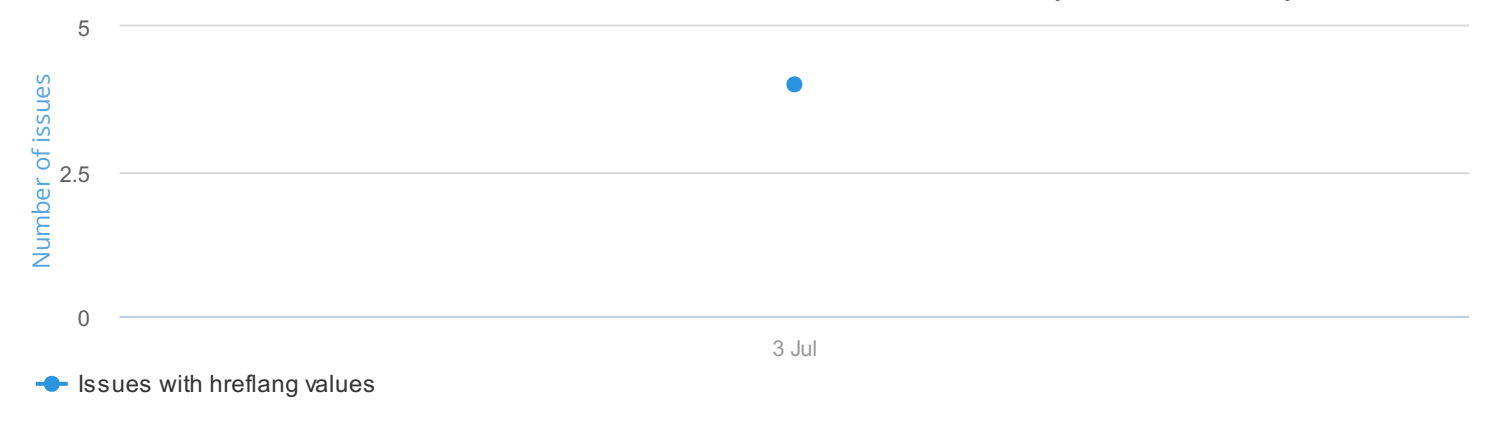

### **Issues with hreflang values 4**

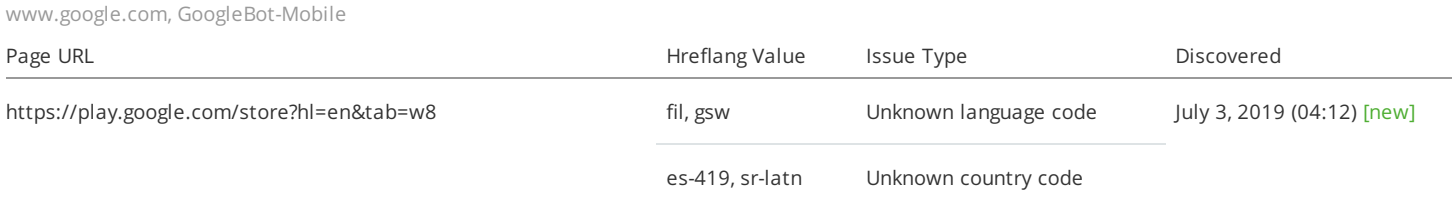

# **Missing title tags**

About this issue: A <title> tag is <sup>a</sup> key on-page SEO element. It appears in browsers and search results, and helps both search engines and users understand what your page is about. If <sup>a</sup> page is missing <sup>a</sup> title, or <sup>a</sup> <title> tag is empty, Google may consider it low quality. In case you promote this page in search results, you will miss chances to rank high and gain <sup>a</sup> higher click-through rate. How to fix: Ensure that every page on your website has <sup>a</sup> unique and concise title containing your most important keywords. For information on how to create effective titles, please see this Google article: https://support.google.com/webmasters/answer/35624

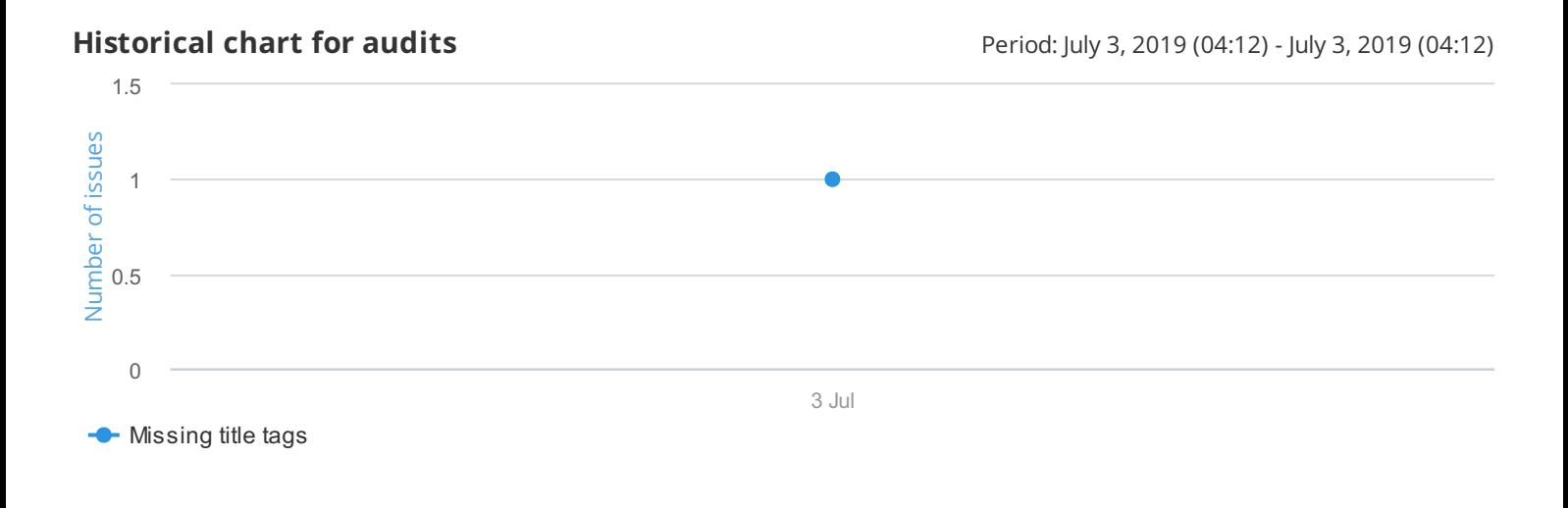

### **Missing title tags 1**

www.google.com, GoogleBot-Mobile

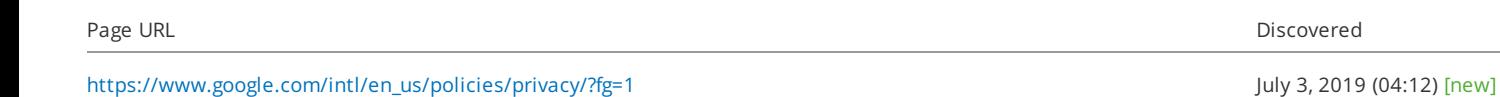

### **Viewport not configured**

About this issue: The viewport meta tag is an HTML tag that allows you to control <sup>a</sup> page's viewport size and scale on mobile devices. This tag is indispensable if you want to make your website accessible and optimized for mobile devices. For more information about the viewport meta tag, please see the Responsive Web Design Basics article: https://developers.google.com/web/fundamentals/design-and-ux/responsive/. How to fix: Set the viewport meta tag for each page, and then test your website on <sup>a</sup> mobile device to make sure everything works fine.

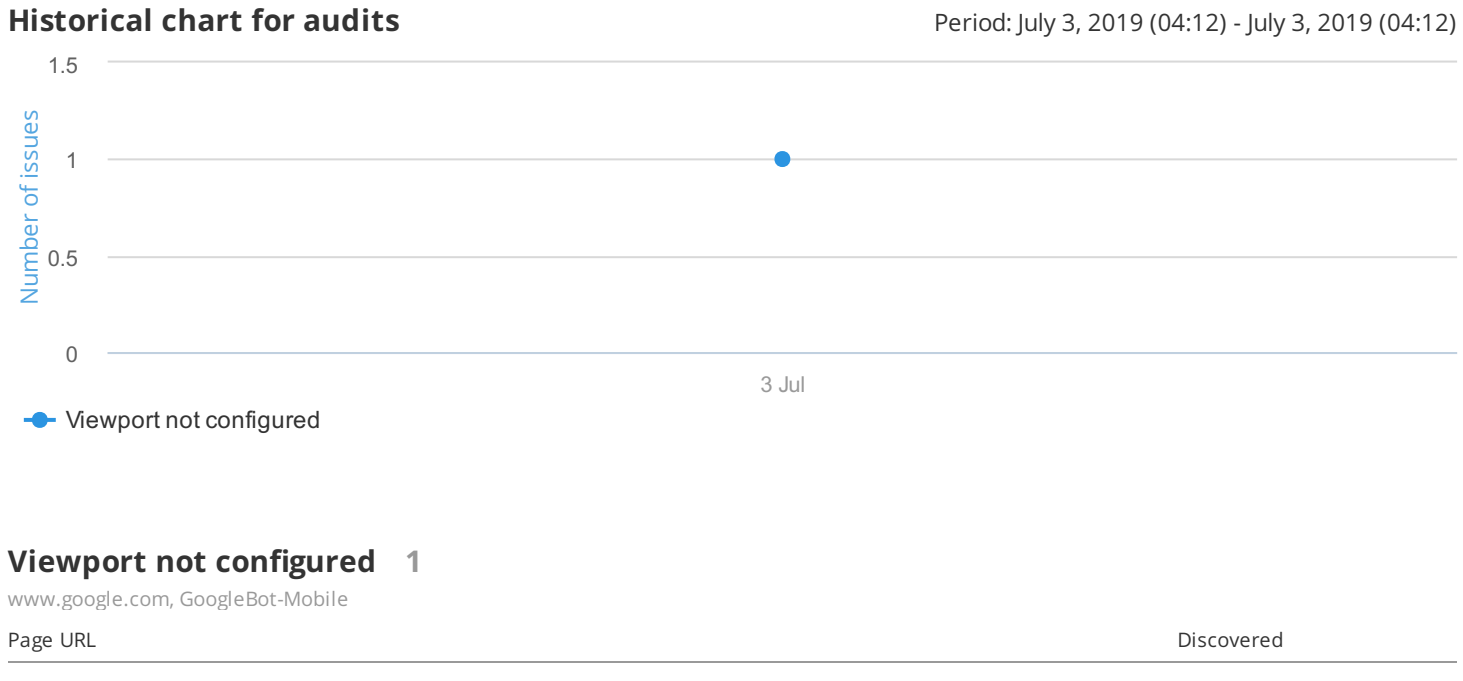

[https://www.google.com/intl/en\\_us/policies/privacy/?fg=1](https://www.google.com/intl/en_us/policies/privacy/?fg=1) July 3, 2019 (04:12) [new]

### **Hreflang conflicts within page source code**

About this issue: If you're running <sup>a</sup> multilingual website, it is necessary to help users from other countries find your content in the language that is most appropriate for them. This is where the hreflang (rel="alternate" hreflang="x") attribute comes in handy. This attribute helps search engines understand which page should be shown to visitors based on their location. It is very important to properly synchronize your hreflang attributes within your page's source code, otherwise you may experience unexpected search engine behavior. For more information, see this article https://support.google.com/webmasters/answer/189077?hl=en. How to fix: To avoid any conflicts, we recommend that you review your hreflang attributes within your page's source code and fix any of the following issues: 1. Conflicting hreflang and

rel=canonical URLs. 2. Conflicting hreflang URLs. 3. No self-referencing hreflang URLs

**Historical chart for audits Historical chart for audits** Period: July 3, 2019 (04:12) - July 3, 2019 (04:12)

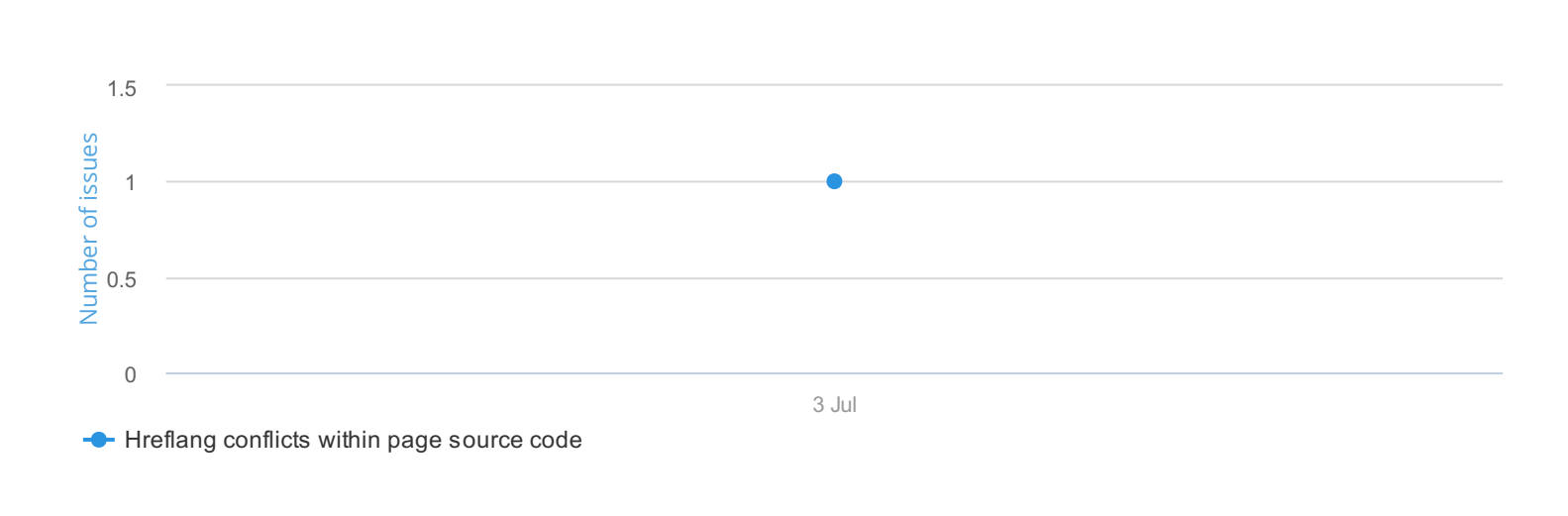

### **Hreflang conflicts within page source code 1**

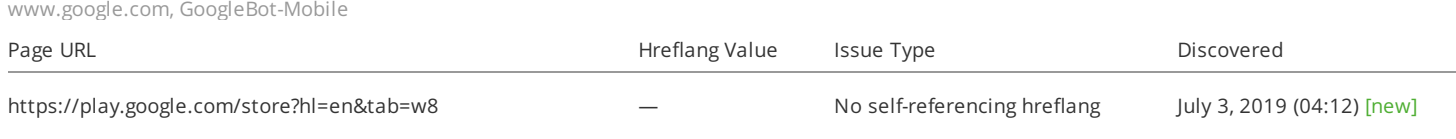

# **Neither canonical URL nor 301 redirect from HTTP homepage**

About this issue: If you're running both HTTP and HTTPS versions of your homepage, it is very important to make sure that their coexistence doesn't impede your SEO. Search engines are not able to figure out which page to index and which one to prioritize in search results. As <sup>a</sup> result, you may experience <sup>a</sup> lot of problems, including pages competing with each other, traffic loss and poor placement in search results. To avoid these issues, you must instruct search engines to only index the HTTPS version. How to fix: Do either of the following: 1. Redirect your HTTP page to the HTTPS version via <sup>a</sup> 301 redirect. 2. Mark up your HTTPS version as the preferred one by adding <sup>a</sup> rel="canonical" to your HTTP pages.

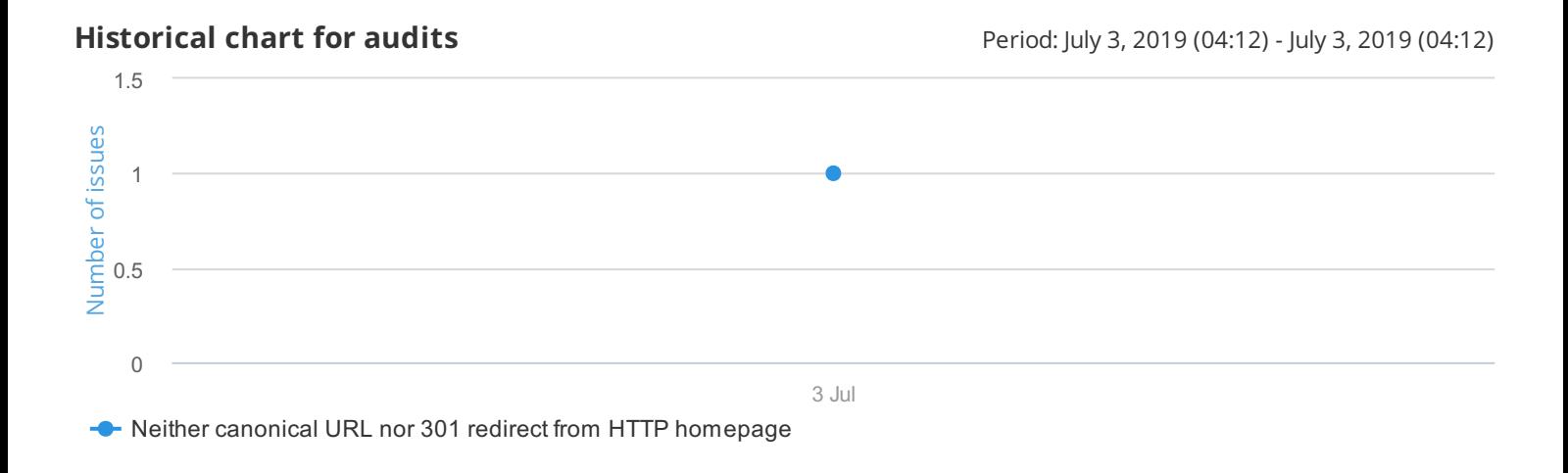

### **Neither canonical URL nor 301 redirect from HTTP homepage 1**

www.google.com, GoogleBot-Mobile

Page URL Discovered the control of the control of the control of the control of the control of the control of the control of the control of the control of the control of the control of the control of the control of the con

daop

<http://www.google.com/> July 3, 2019 (04:12) [new]

# **Meta refresh redirects**

About this issue: A meta refresh tag instructs <sup>a</sup> web browser to redirect <sup>a</sup> user to <sup>a</sup> different page after <sup>a</sup> given interval. Generally, it is recommended that you avoid using <sup>a</sup> meta refresh tag as it is considered <sup>a</sup> poor, slow and outdated technique that may lead to SEO and usability issues. How to fix: Review all pages with <sup>a</sup> meta refresh tag. If this tag is used to redirect an old page to <sup>a</sup> new one, replace it with <sup>a</sup> 301 redirect.

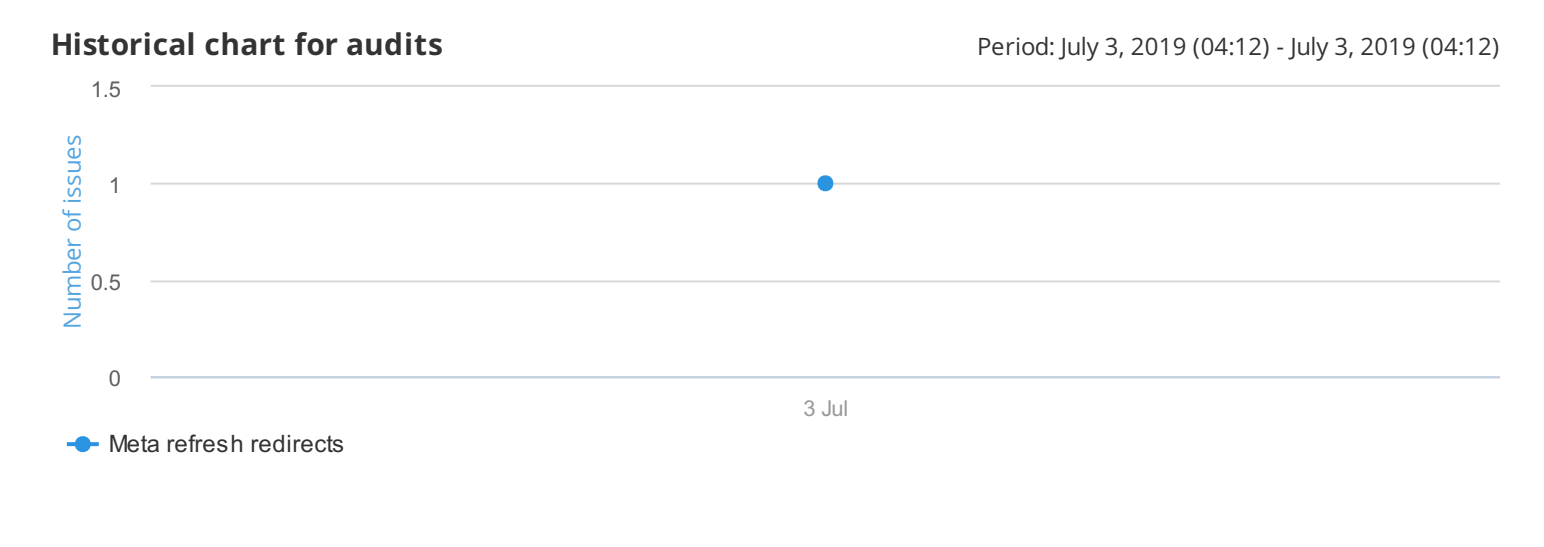

# **Meta refresh redirects 1**

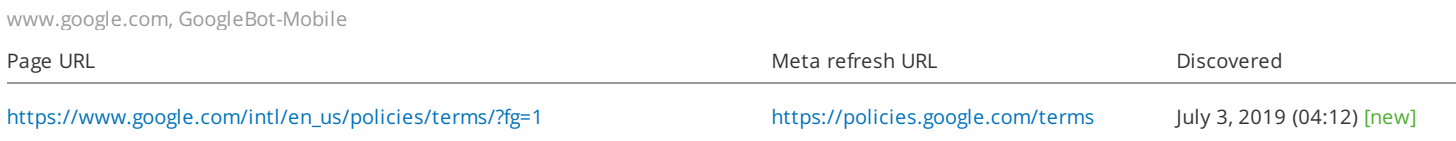

# **Temporary redirects**

About this issue: Temporary redirects (i.e., <sup>a</sup> 302, 303 and <sup>a</sup> 307 redirect) mean that <sup>a</sup> page has been temporarily moved to <sup>a</sup> new location. Search engines will continue to index the redirected page, and no link juice or traffic is passed to the new page, which is why temporary redirects can damage your search rankings if used by mistake. How to fix: Review all pages to make sure the use of 302, 303 and 307 redirects is justified. If so, don't forget to remove them when they are no longer needed. However, if you permanently move any page, replace <sup>a</sup> 302/303/307 redirect with <sup>a</sup> 301 one.

**Historical chart for audits Historical chart for audits** Period: July 3, 2019 (04:12) - July 3, 2019 (04:12)

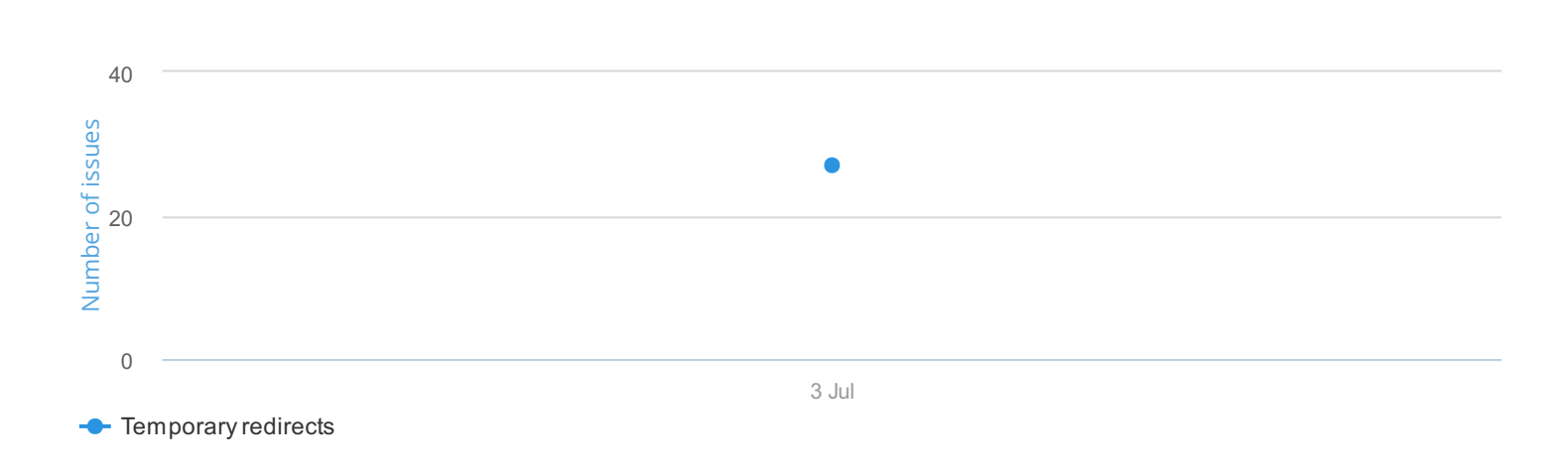

# **Temporary redirects 27**

www.google.com, GoogleBot-Mobile

 $\frac{d \alpha}{d \alpha}$ 

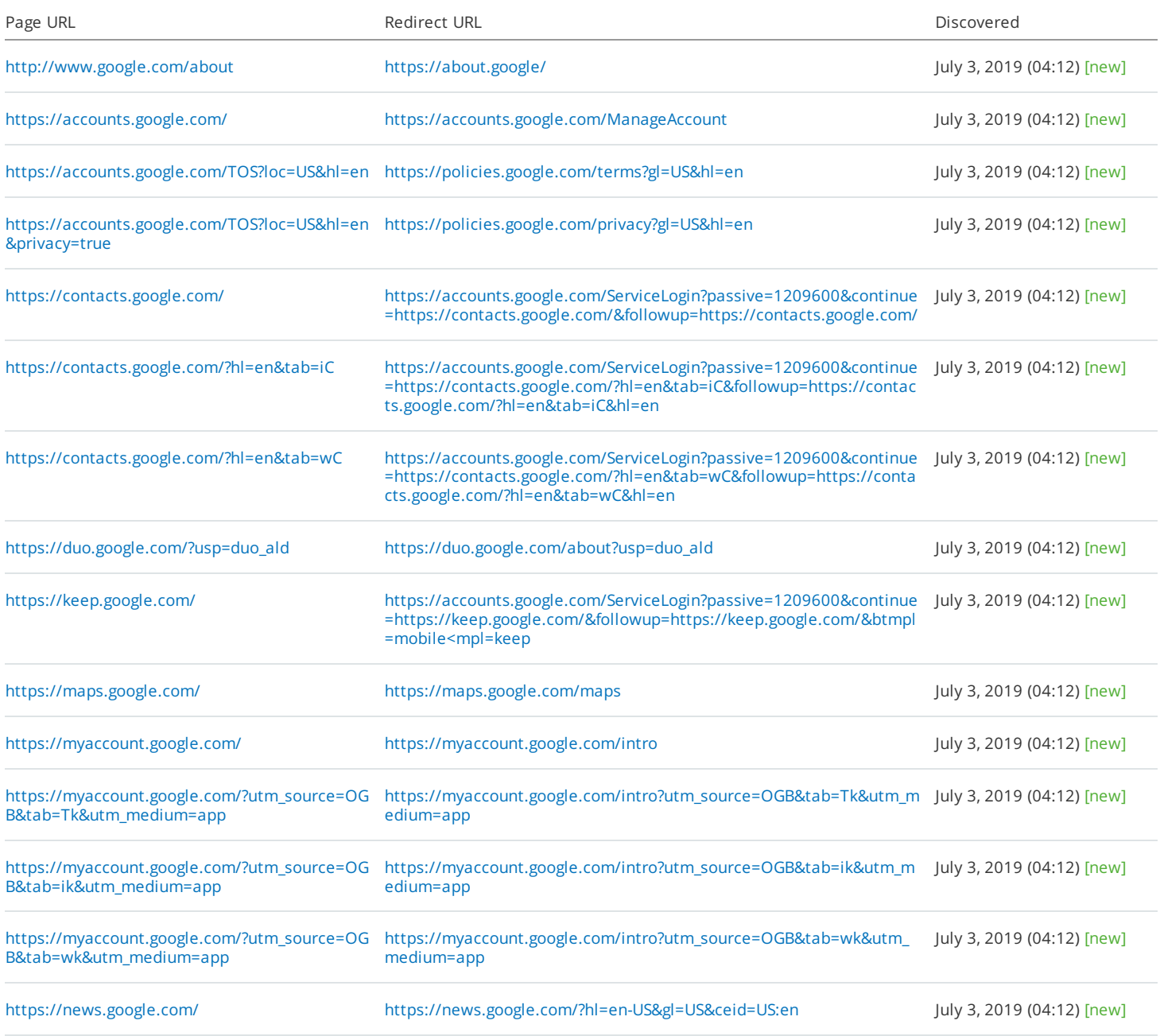

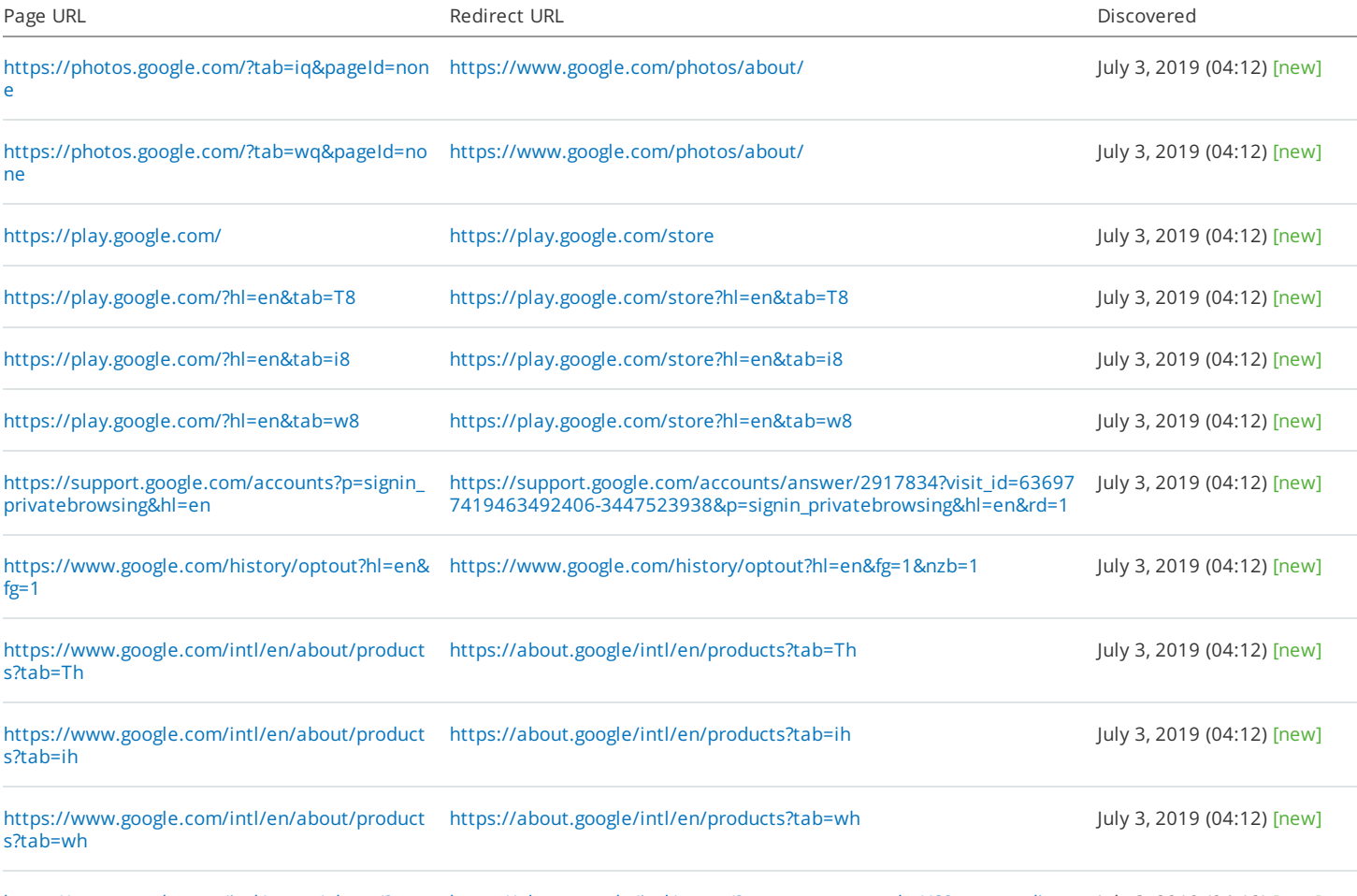

https://www.google.com/intl/en\_us/about/?utm [\\_source=google-US&utm\\_medium=referral&utm\\_](https://www.google.com/intl/en_us/about/?utm_source=google-US&utm_medium=referral&utm_campaign=hp-footer&fg=1) campaign=hp-footer&fg=1 [https://about.google/intl/en\\_us/?utm\\_source=google-US&utm\\_medium](https://about.google/intl/en_us/?utm_source=google-US&utm_medium=referral&utm_campaign=hp-footer&fg=1) =referral&utm\_campaign=hp-footer&fg=1 July 3, 2019 (04:12) [new]

# **Low text to HTML ratio**

About this issue: Your text to HTML ratio indicates the amount of actual text you have on your webpage compared to the amount of code. This issue is triggered when your text to HTML is 10% or less. Search engines have begun focusing on pages that contain more content. That's why <sup>a</sup> higher text to HTML ratio means your page has <sup>a</sup> better chance of getting <sup>a</sup> good position in search results. Less code increases your page's load speed and also helps your rankings. It also helps search engine robots crawl your website faster. How to fix: Split your webpage's text content and code into separate files and compare their size. If the size of your code file exceeds the size of the text file, review your page's HTML code and consider optimizing its structure and removing embedded scripts and styles.

**Historical chart for audits Historical chart for audits** Period: July 3, 2019 (04:12) - July 3, 2019 (04:12)

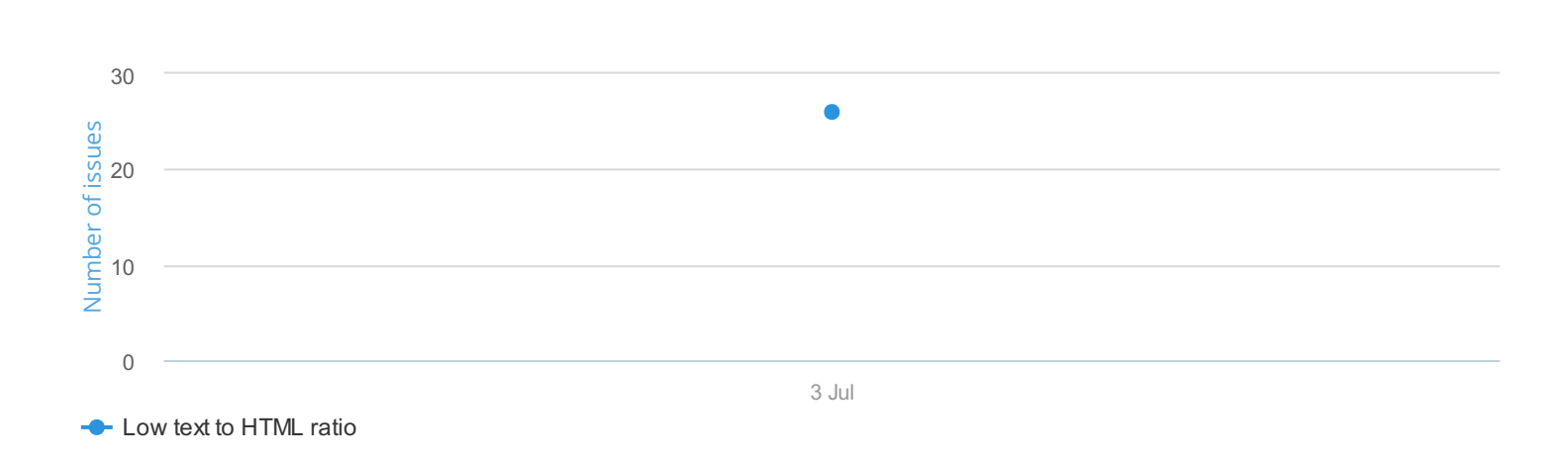

### **Low text to HTML ratio 26**

www.google.com, GoogleBot-Mobile

 $\frac{d \alpha}{d \alpha}$ 

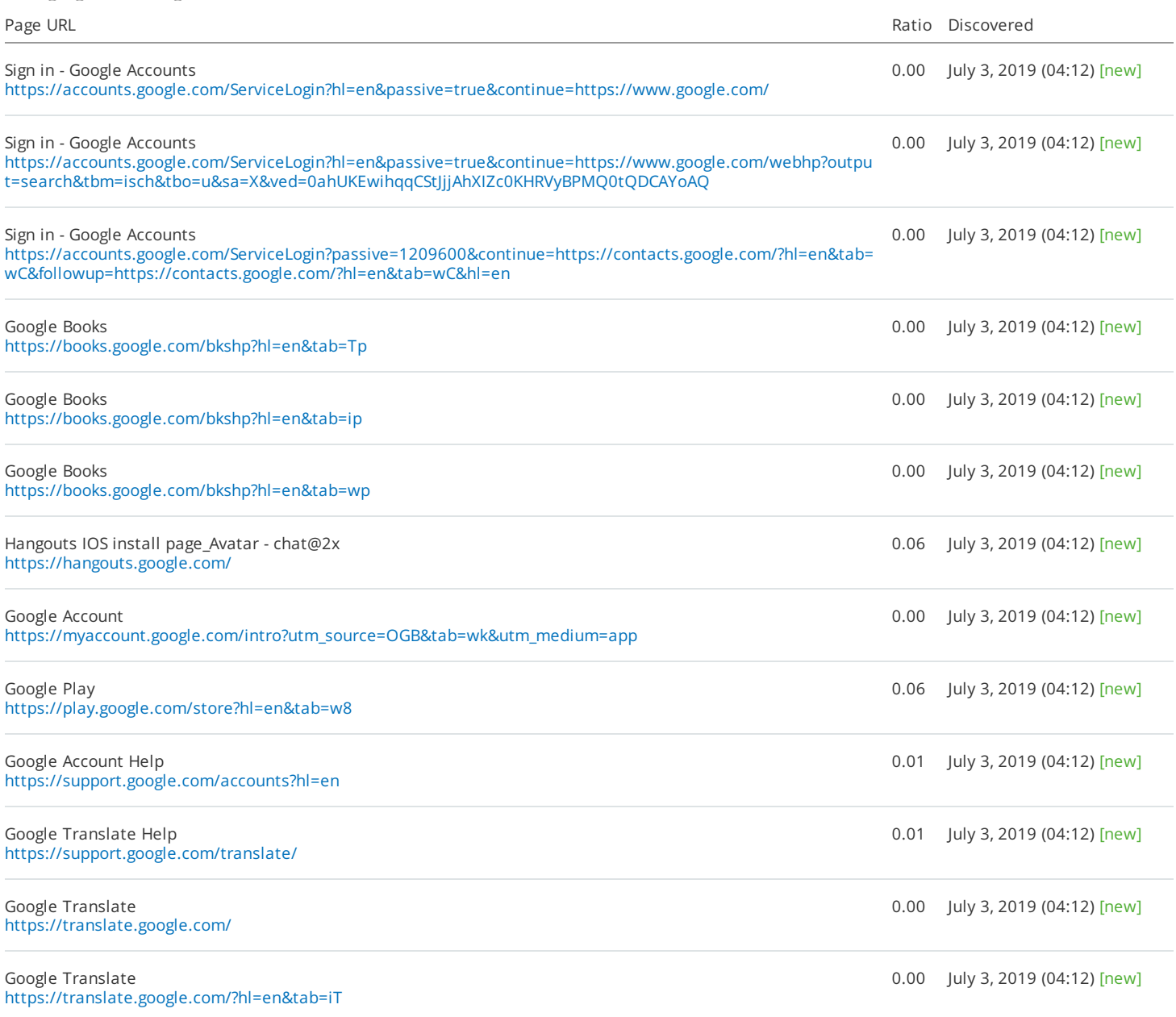

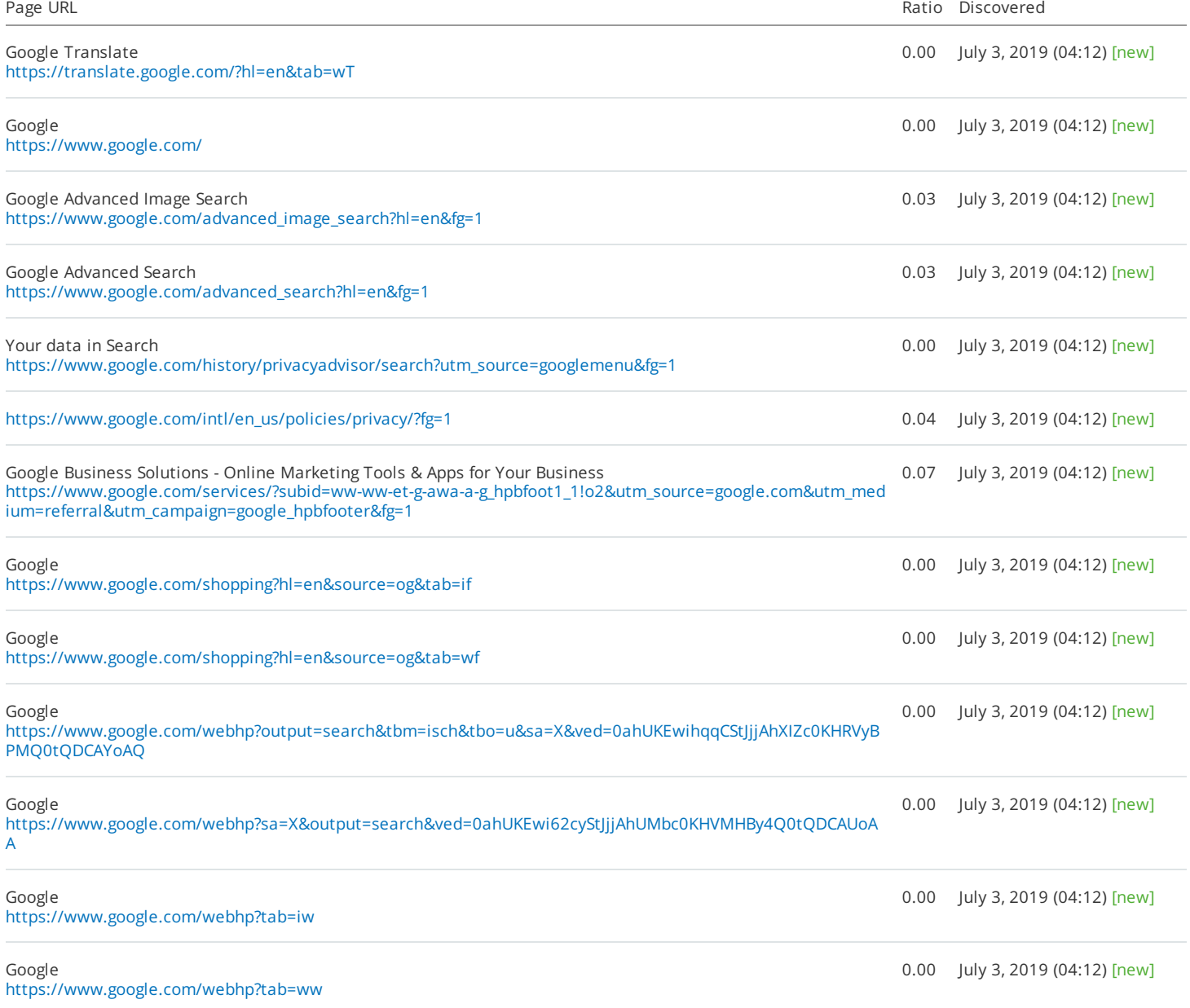

# **Low word count**

 $\bullet$  About this issue: This issue is triggered if the number of words on your webpage is less than 200. The amount of text placed on your webpage is <sup>a</sup> quality signal to search engines. Search engines prefer to provide as much information to users as possible, so pages with longer content tend to be placed higher in search results, as opposed to those with lower word counts. For more information, please view this video: https://www.youtube.com/watch?v=w3-obcXkyA4. How to fix: Improve your on-page content and be sure to include more than 200 meaningful words.

**Historical chart for audits** Period: July 3, 2019 (04:12) - July 3, 2019 (04:12)

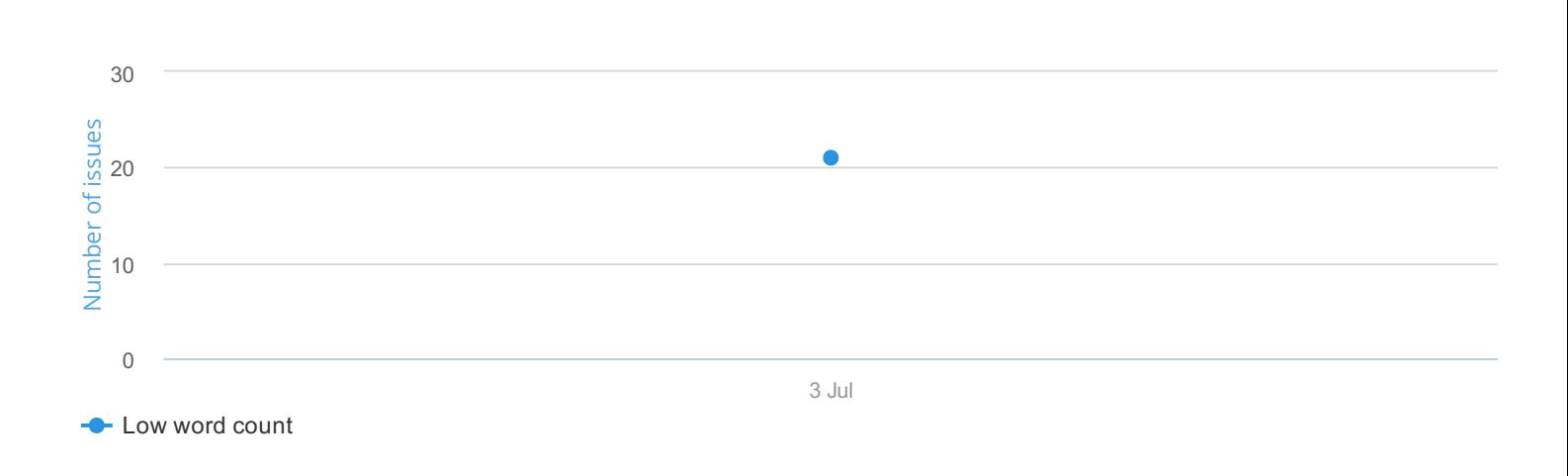

# **Low word count 21**

 $\frac{d \alpha}{d \alpha}$ 

www.google.com, GoogleBot-Mobile

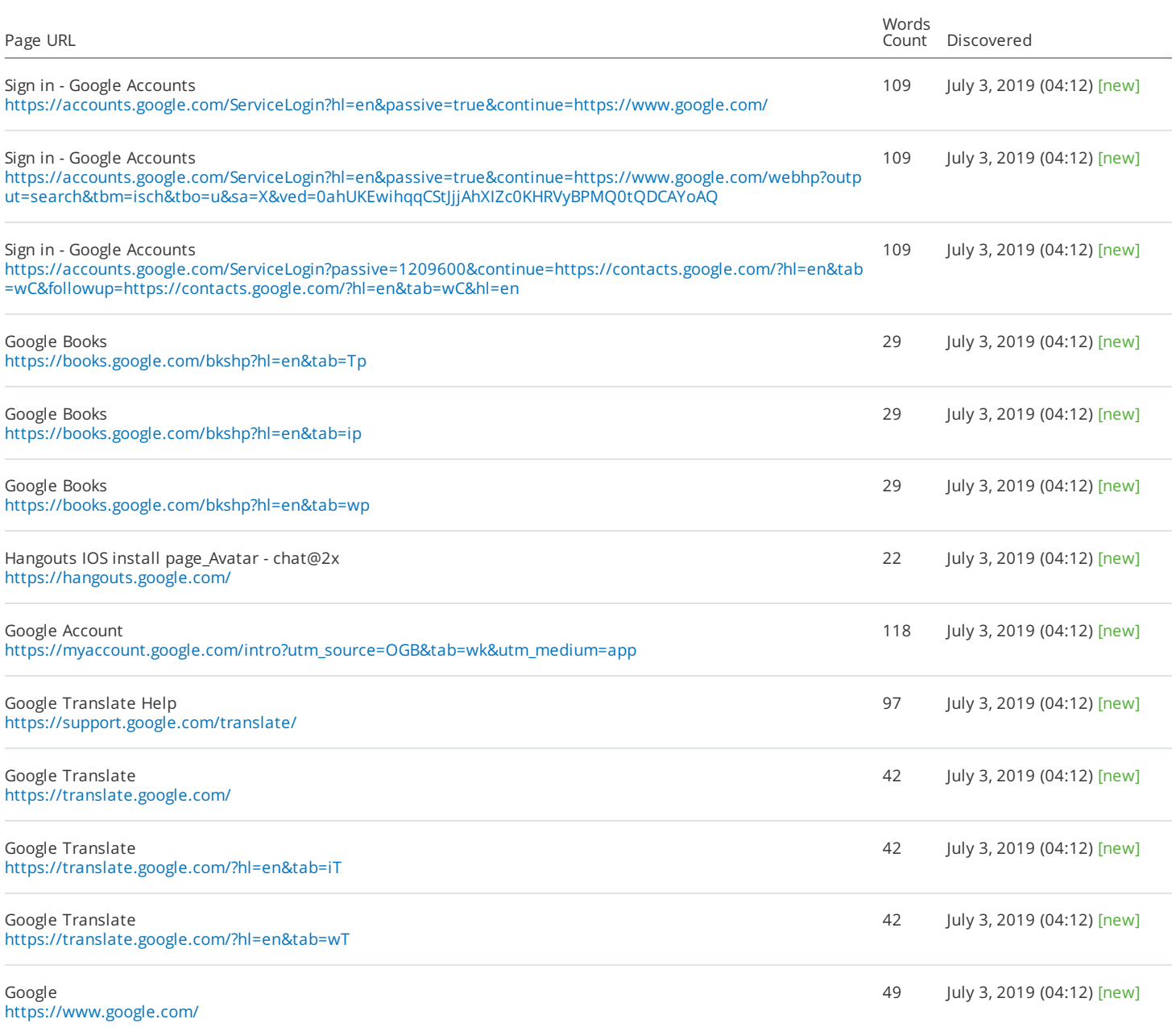

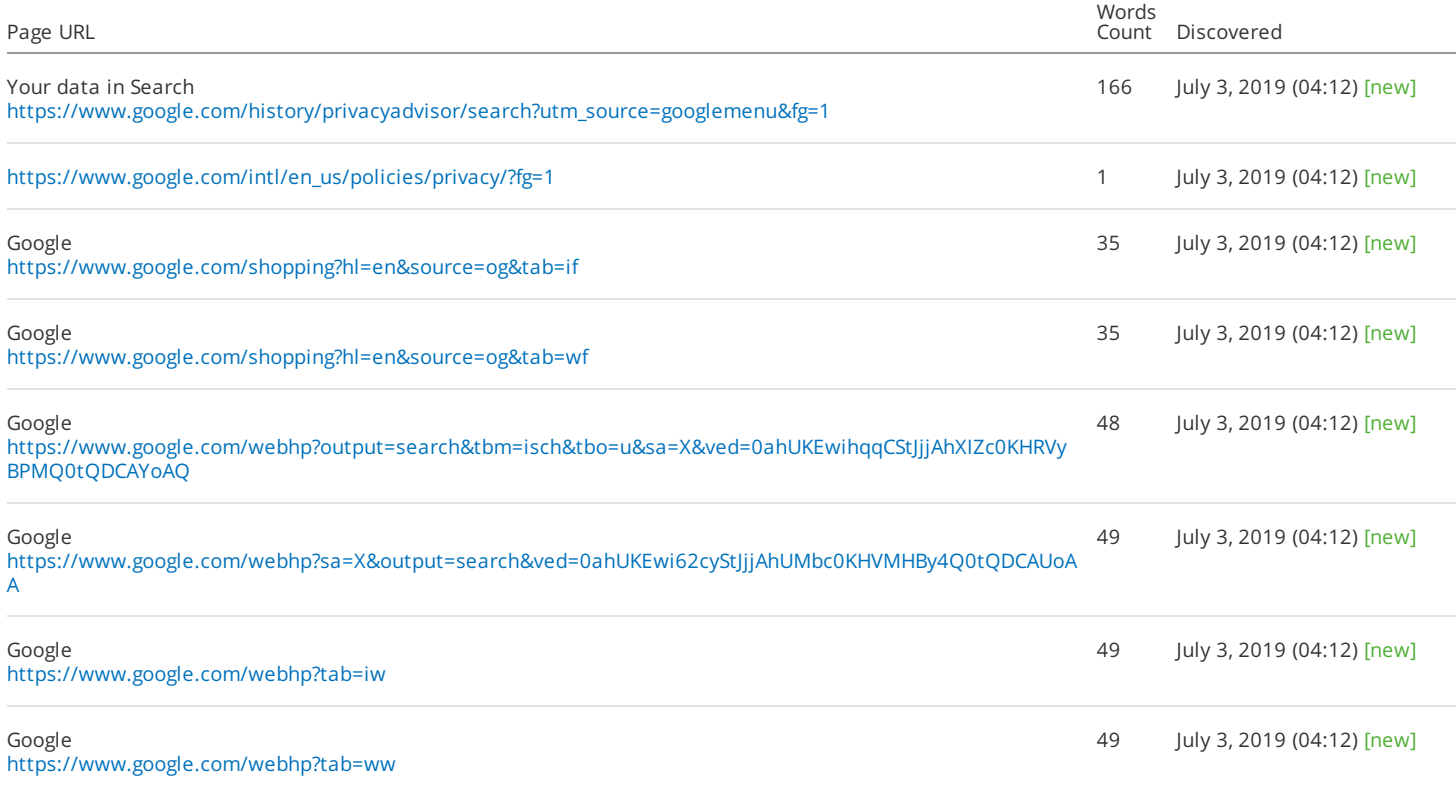

# **Missing h1**

About this issue: While less important than <title> tags, h1 headings still help define your page's topic for search engines and users. If an <h1> tag is empty or missing, search engines may place your page lower than they would otherwise. Besides, <sup>a</sup> lack of an <h1> tag breaks your page's heading hierarchy, which is not SEO friendly. How to fix: Provide <sup>a</sup> concise, relevant h1 heading for each of your page.

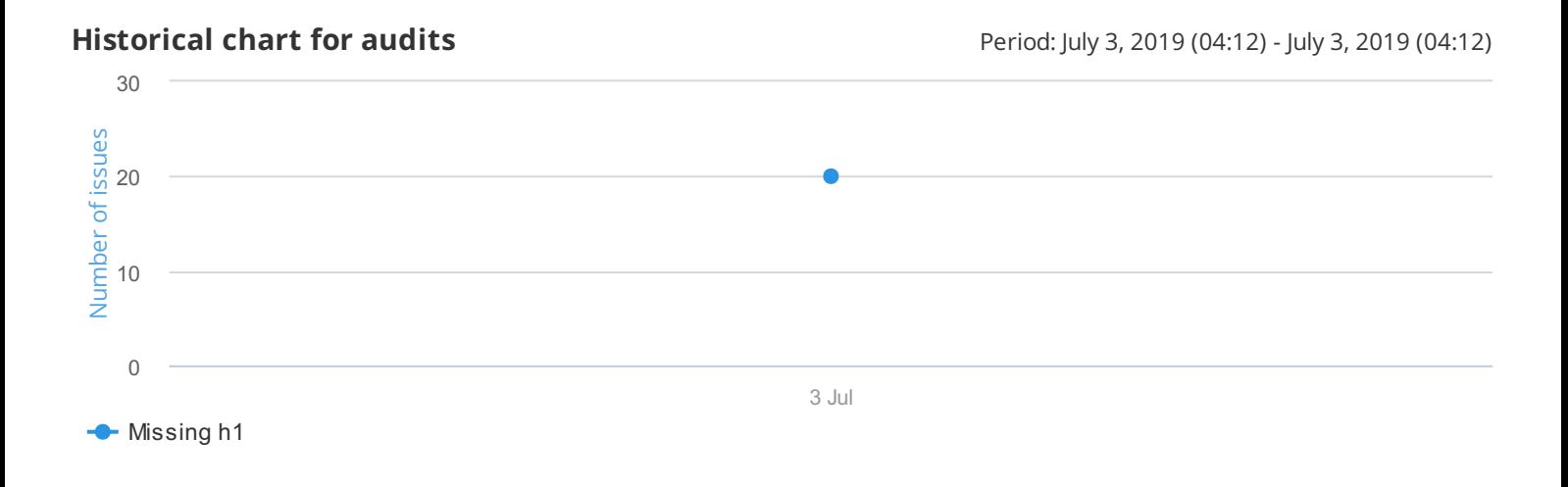

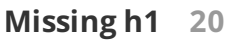

www.google.com, GoogleBot-Mobile

 $\frac{d\alpha}{d\beta}$ 

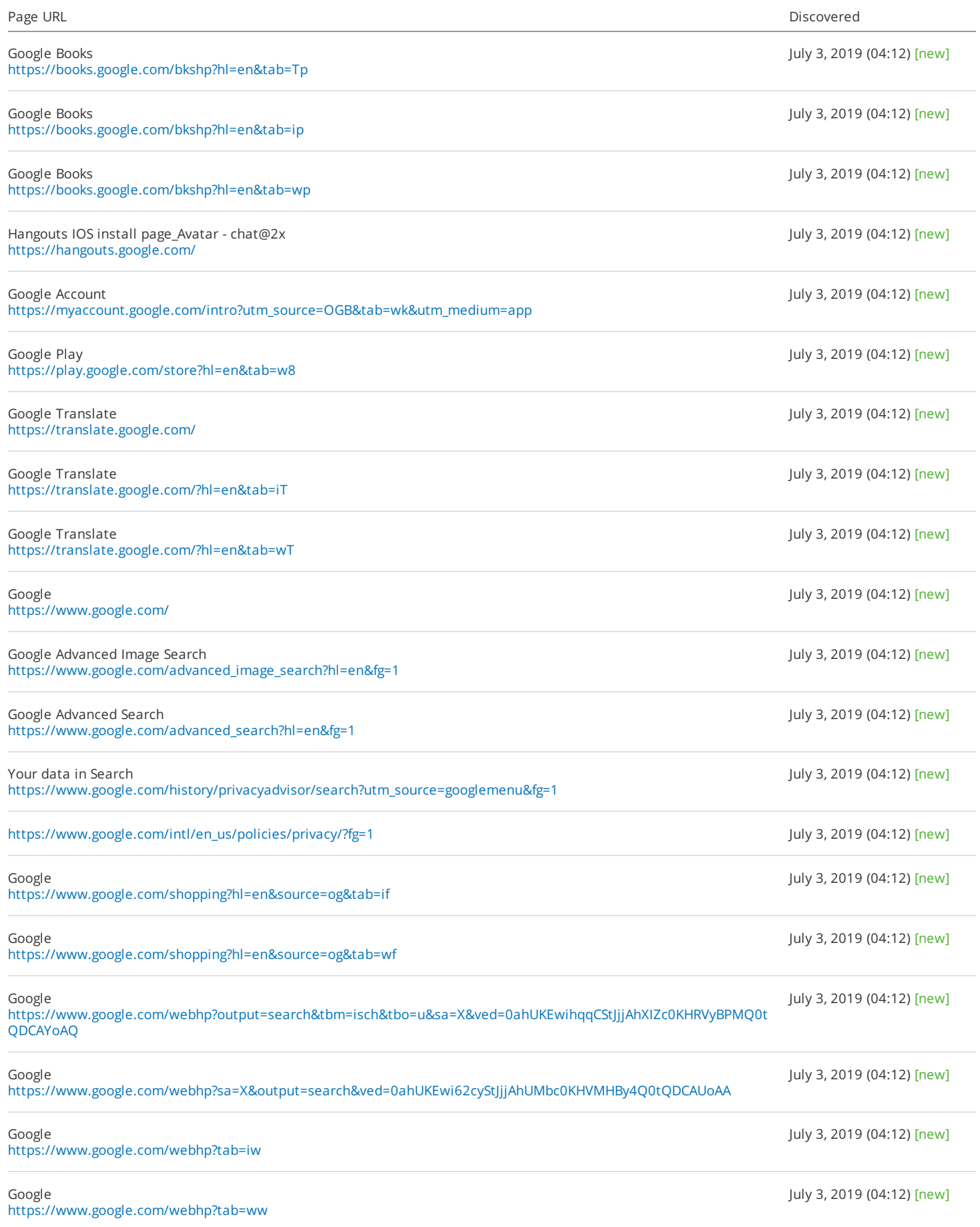

# **Missing meta description**

About this issue: Though meta descriptions don't have <sup>a</sup> direct influence on rankings, they are used by search engines to display your page's description in search results. A good description helps users know what your page is about and encourages them to click on it. If your page's meta description tag is missing, search engines will usually display its first sentence, which may be irrelevant and unappealing to users. For more information, please see these article: Create good titles and snippets in Search Results: https://support.google.com/webmasters/answer/35624. How to fix: In order to gain <sup>a</sup> higher click-through rate, you should ensure that all of your webpages have meta descriptions that contain relevant keywords.

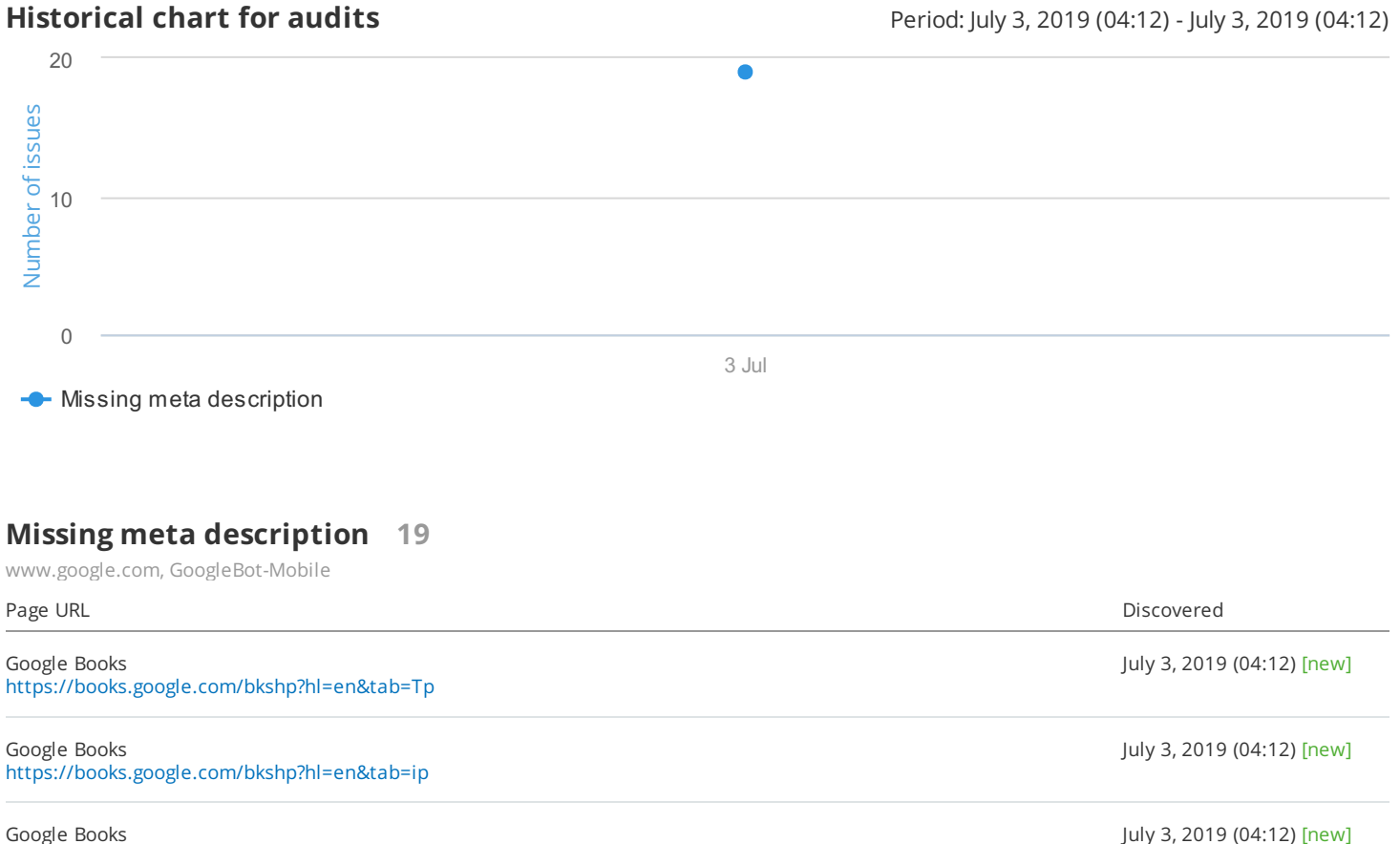

Hangouts IOS install page\_Avatar - chat@2x <https://hangouts.google.com/>

<https://books.google.com/bkshp?hl=en&tab=wp>

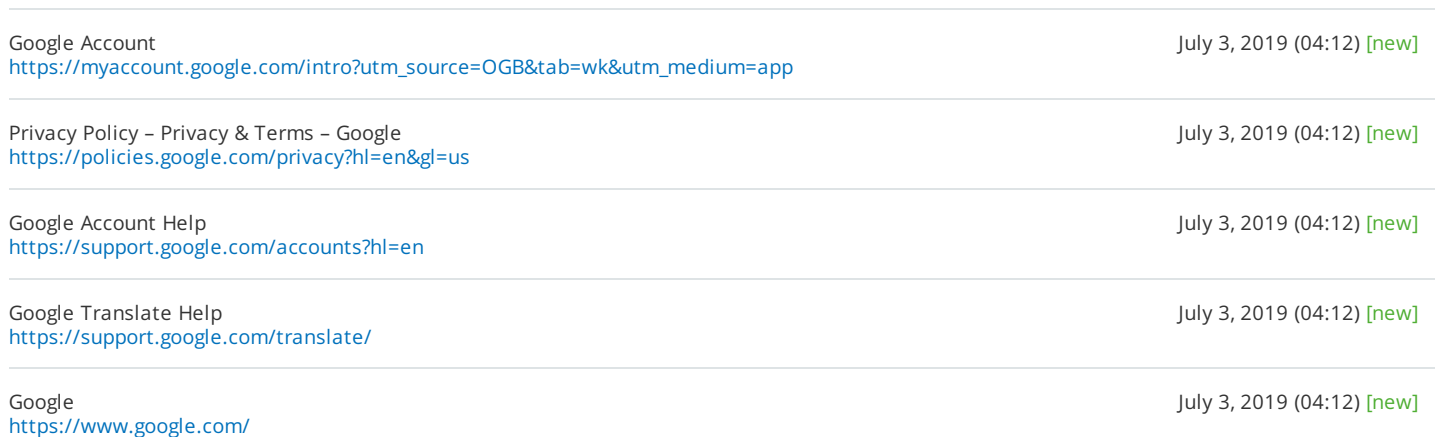

daop

July 3, 2019 (04:12) [new]

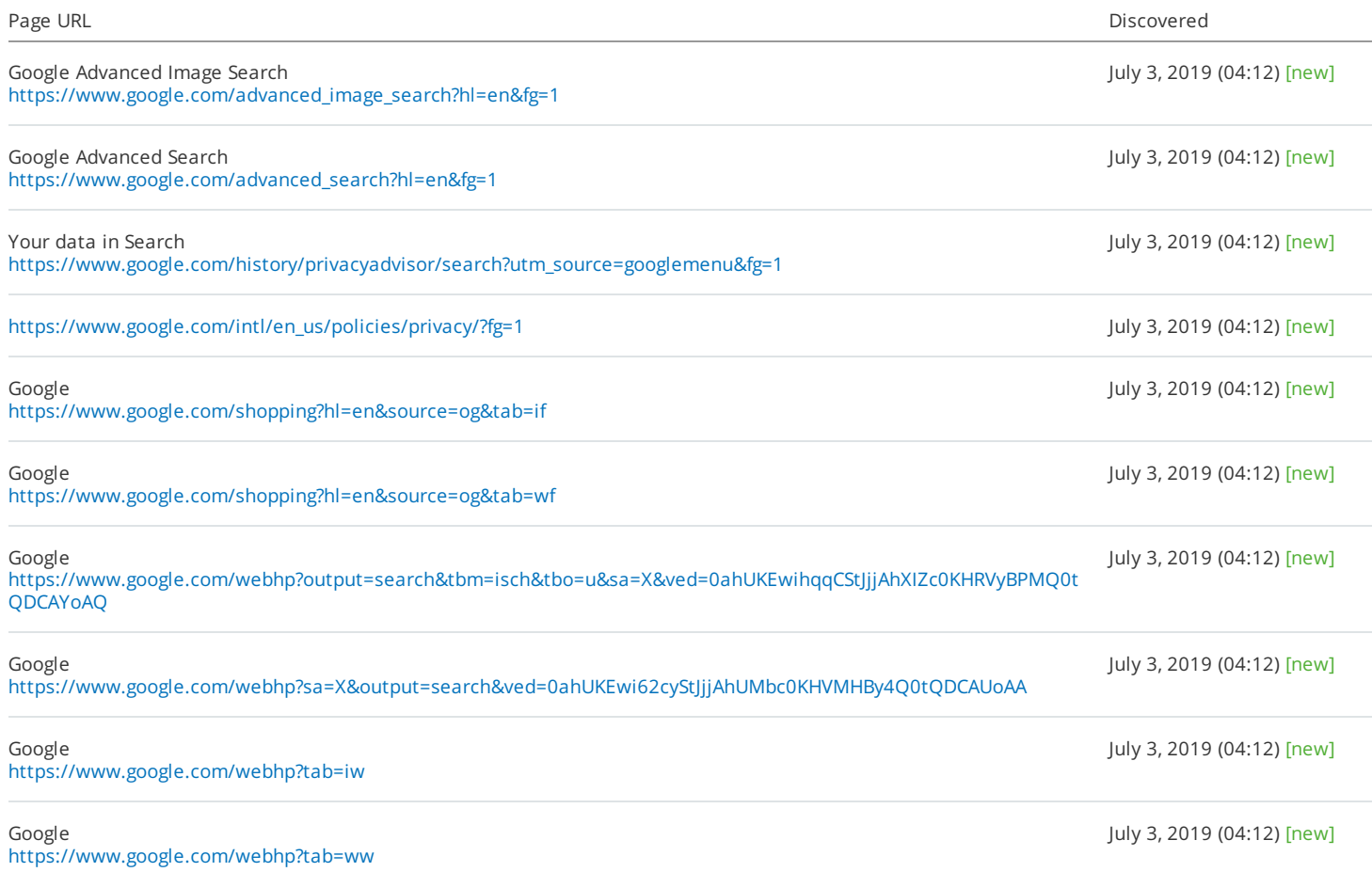

# **Missing ALT attributes**

About this issue: Alt attributes within <img> tags are used by search engines to understand the contents of your images. If you neglect alt attributes, you may miss the chance to get <sup>a</sup> better placement in search results because alt attributes allow you to rank in image search results. Not using alt attributes also negatively affects the experience of visually impaired users and those who have disabled images in their browsers. For more information, please see these articles: Using ALT attributes smartly: https://webmasters.googleblog.com/2007/12/using-alt-attributes-smartly.html and Google Image Publishing Guidelines: https://support.google.com/webmasters/answer/114016?hl=en. How to fix: Specify <sup>a</sup> relevant alternative attribute inside an <img> tag for each image on your website, e.g., "<img src="mylogo.png" alt="This is my company logo">".

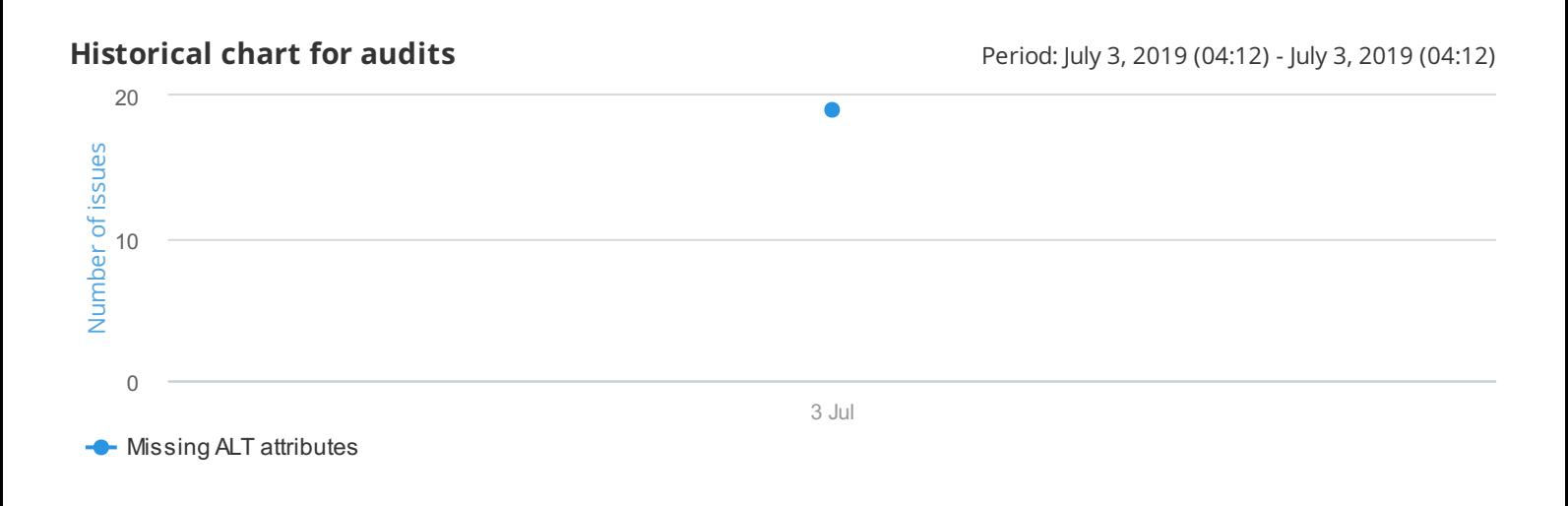

# **Missing ALT attributes 19**

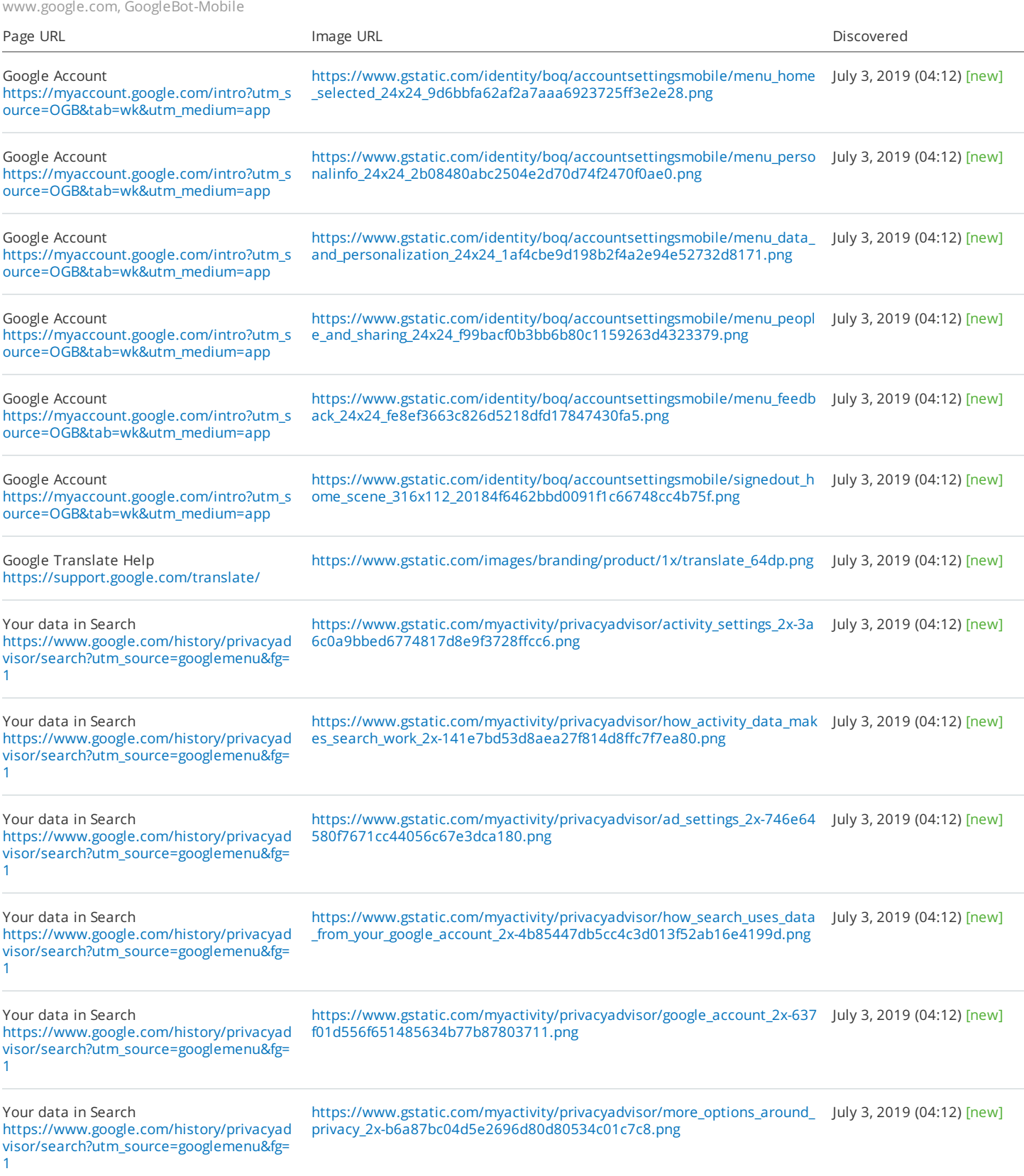

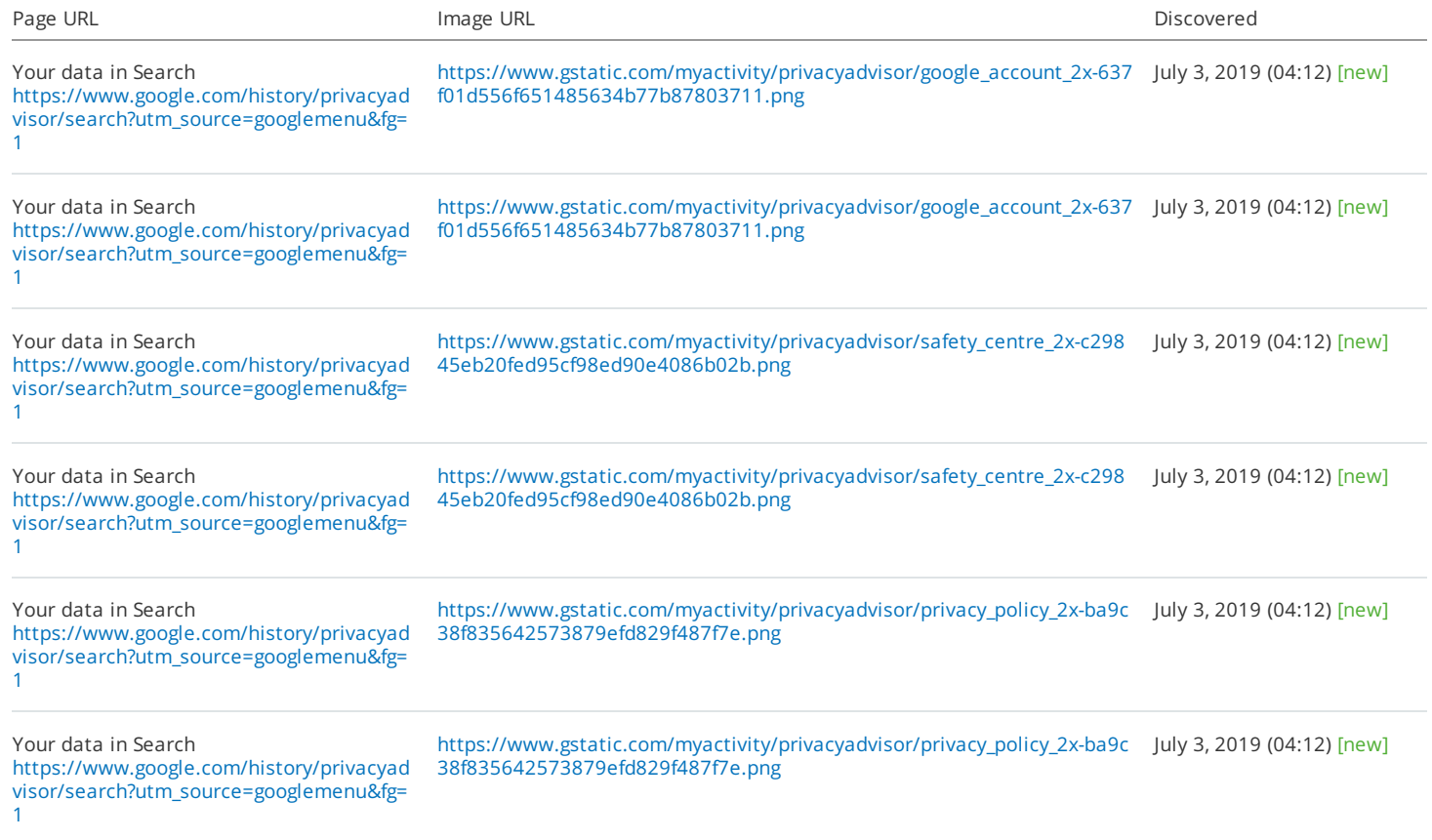

# **Links lead to HTTP pages for HTTPS site**

About this issue: If any link on website points to the old HTTP version of website, search engines can become confused as to which version of the page they should rank. How to fix: Replace all HTTP links with the new HTTPS versions.

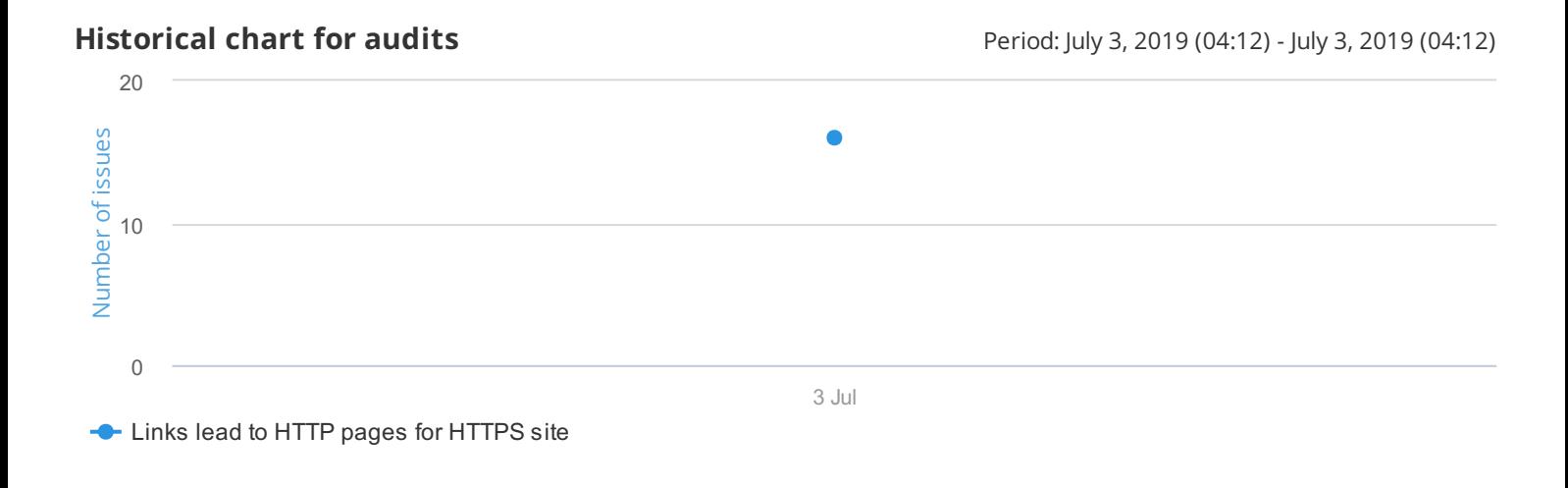

# **Links lead to HTTP pages for HTTPS site 16**

www.google.com, GoogleBot-Mobile

# **Short title element**

About this issue: Generally, using short titles on webpages is <sup>a</sup> recommended practice. However, keep in mind that titles containing 10 characters or less do not provide enough information about what your webpage is about and limit your page's potential to show up in search results for different keywords. For more information, please see this Google article: https://support.google.com/webmasters/answer/35624. How to fix: Add more descriptive text inside your page's <title> tag.

**Historical chart for audits Historical chart for audits** Period: July 3, 2019 (04:12) - July 3, 2019 (04:12)

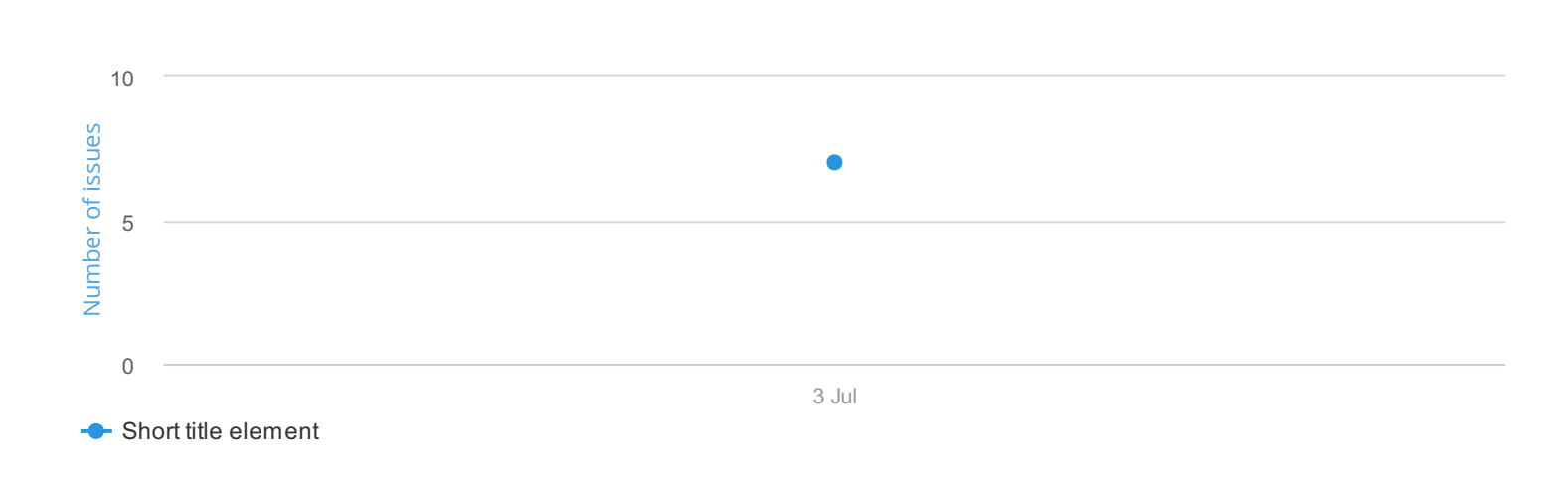

# **Short title element 7**

daop

www.google.com, GoogleBot-Mobile

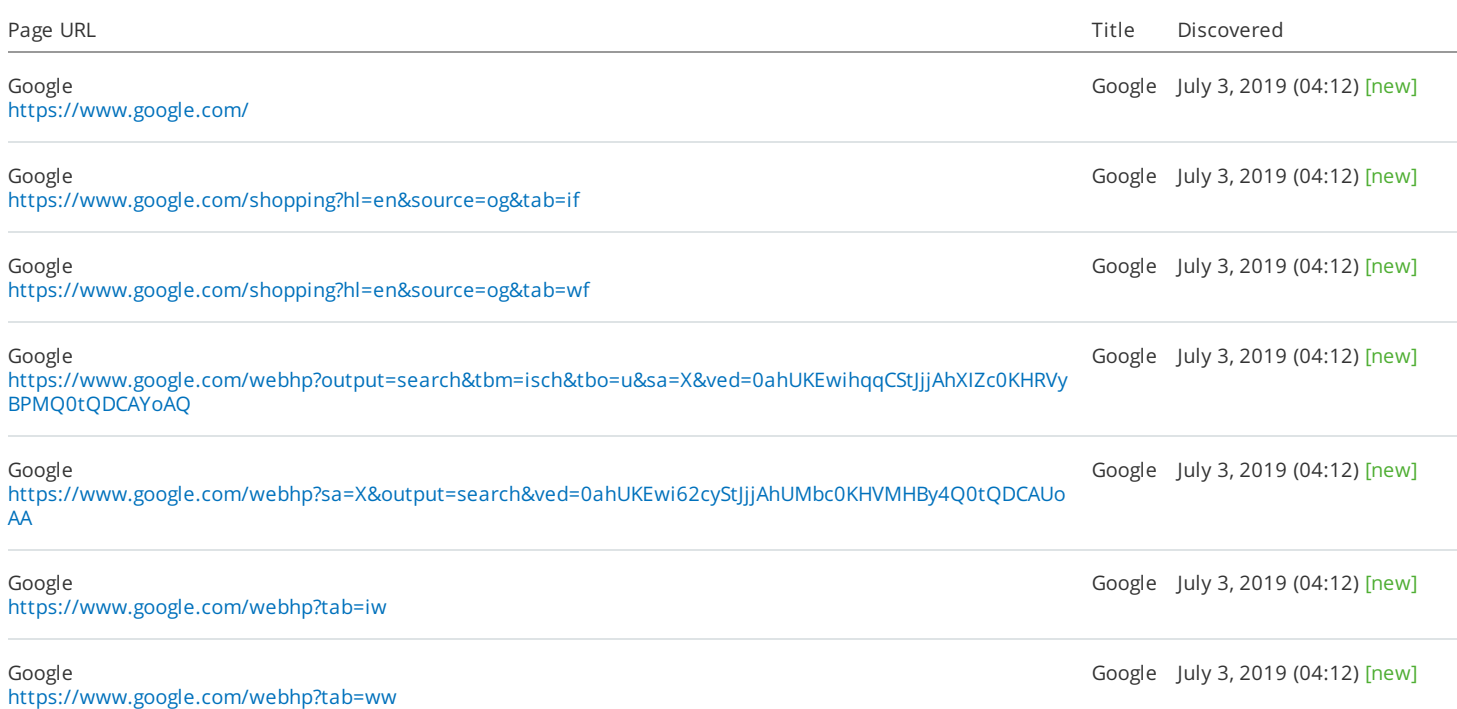

# **Missing hreflang and lang attributes**

About this issue: This issue is reported if your page has neither lang nor hreflang attribute. When running <sup>a</sup> multilingual website, you should make sure that you're doing it correctly. First, you should use <sup>a</sup> hreflang attribute to indicate to Google which pages should be shown to visitors based on their location. That way, you can rest assured that your users will always land on the correct language version of your website. You should also declare <sup>a</sup> language for your webpage's content (i.e., lang attribute). Otherwise, your web text might not be recognized by search engines. It also may not appear in search results, or may be displayed incorrectly. How to fix: Perform the following: 1. Add <sup>a</sup> lang attribute to the <html> tag, e.g., "<html lang="en">". 2. Add <sup>a</sup> hreflang attribute to your page's <head> tag, e.g., <link rel="alternate" href="http://example.com/" hreflang="en"/>

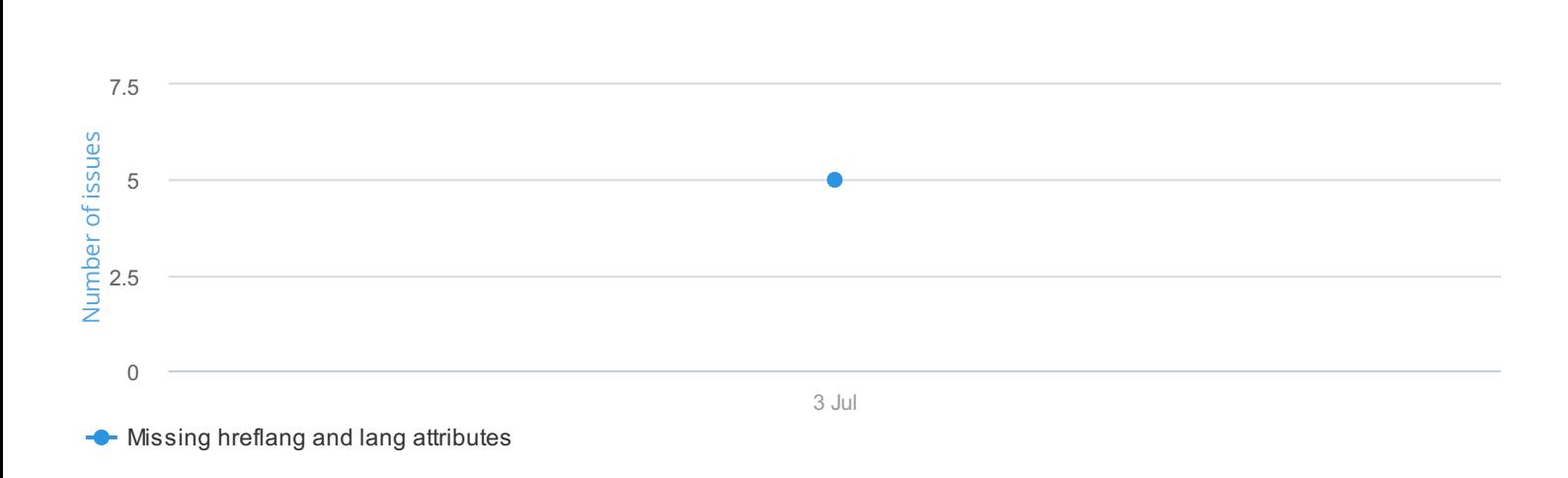

# **Missing hreflang and lang attributes 5**

www.google.com, GoogleBot-Mobile

 $\frac{d}{d}$ 

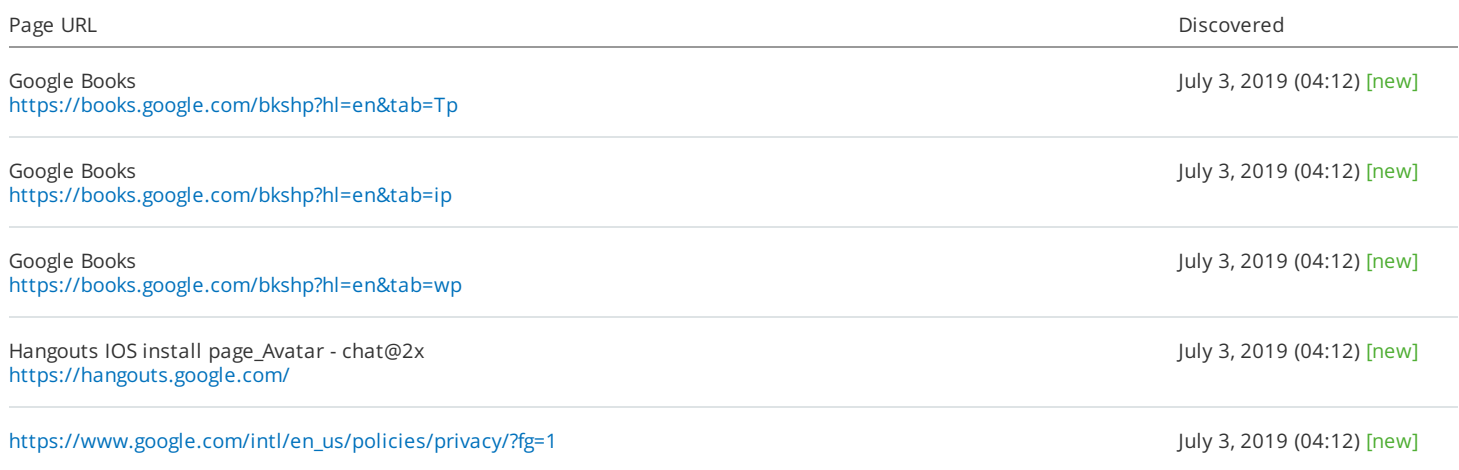

# **Too many URL parameters**

About this issue: Using too many URL parameters is not an SEO-friendly approach. Multiple parameters make URLs less enticing for users to click and may cause search engines to fail to index some of your most important pages. How to fix: Try to use no more than four parameters in your URLs.

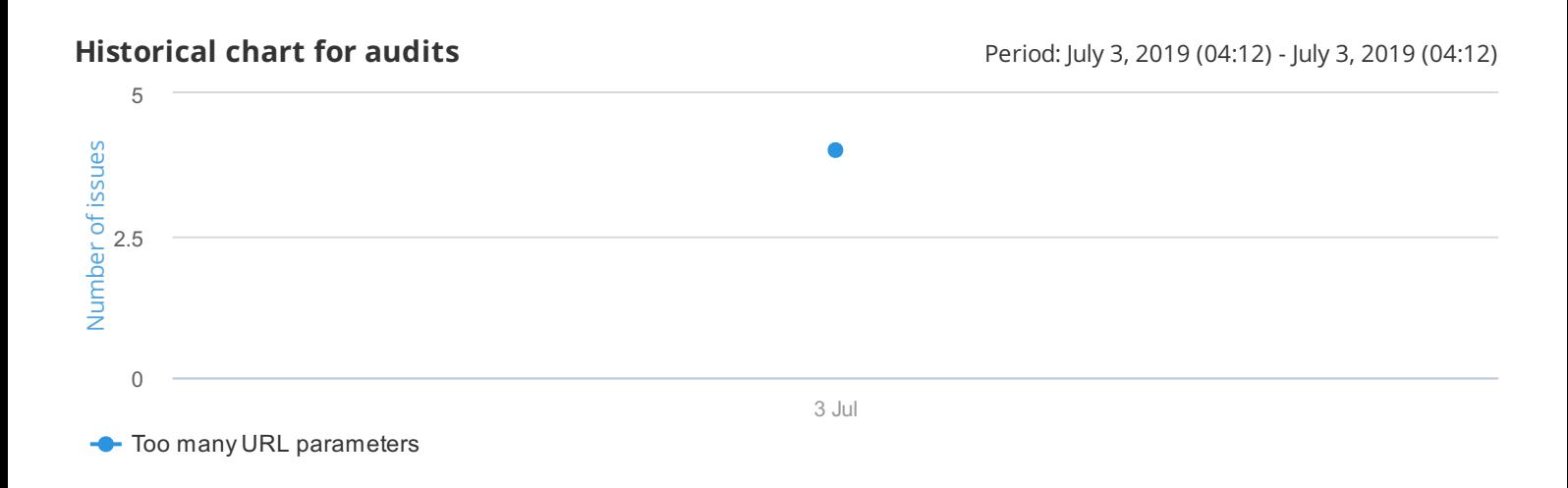

# **Too many URL parameters 4**

www.google.com, GoogleBot-Mobile

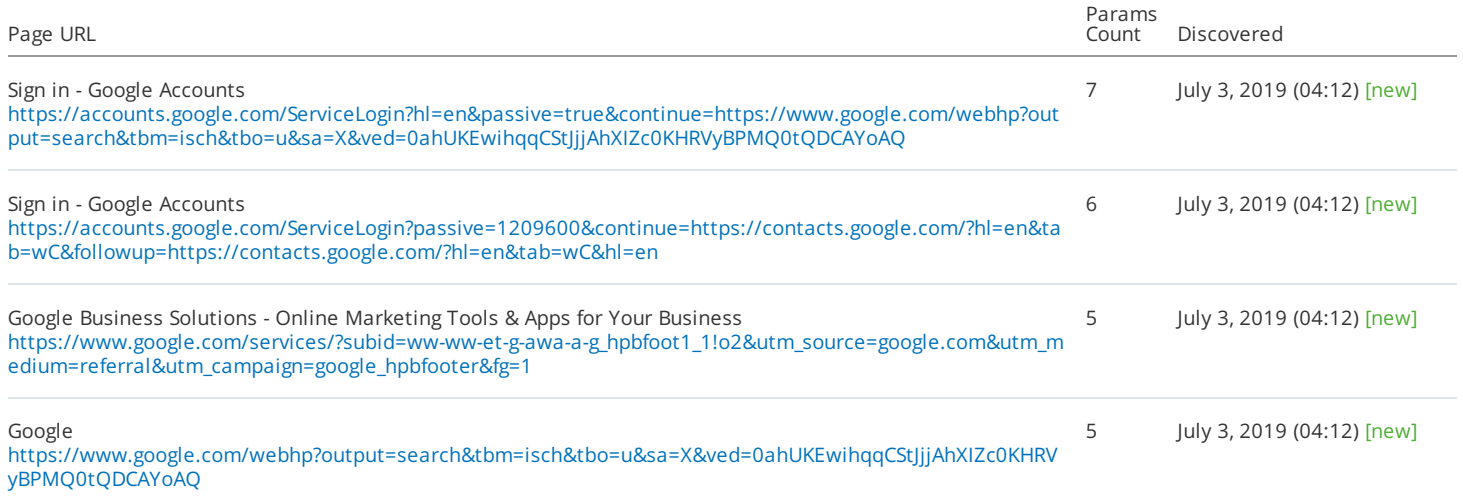

# **Underscores in URL**

About this issue: When it comes to URL structure, using underscores as word separators is not recommended because search engines may not interpret them correctly and may consider them to be <sup>a</sup> part of <sup>a</sup> word. Using hyphens instead of underscores makes it easier for search engines to understand what your page is about. Although using underscores doesn't have <sup>a</sup> huge impact on webpage visibility, it decreases your page's chances of appearing in search results, as opposed to when hyphens are used. For more information, please see this Google article: https://support.google.com/webmasters/answer/76329?hl=en. How to fix: Replace underscores with hyphens. However, if your page ranks well, we do not recommend that you do this.

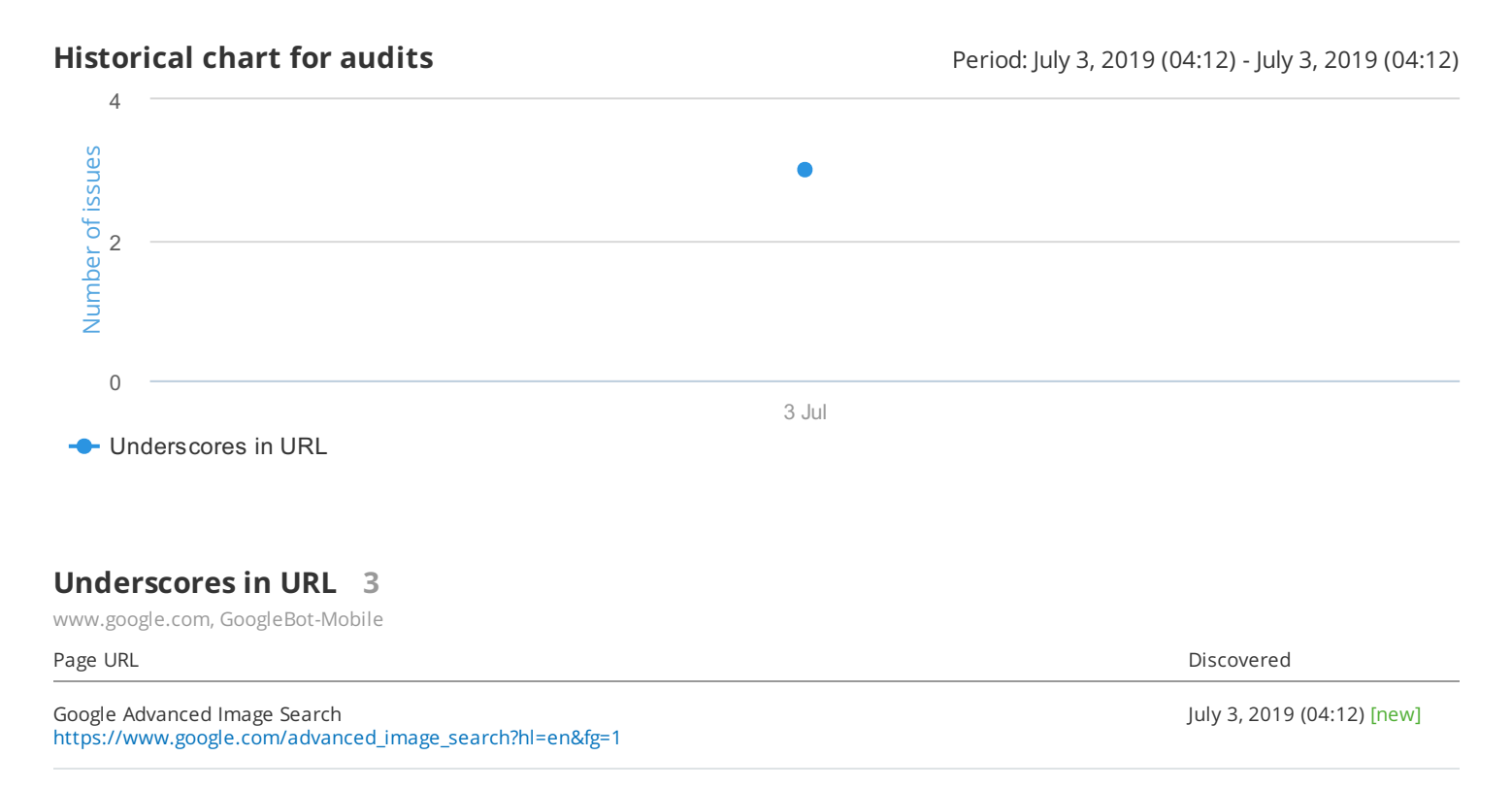

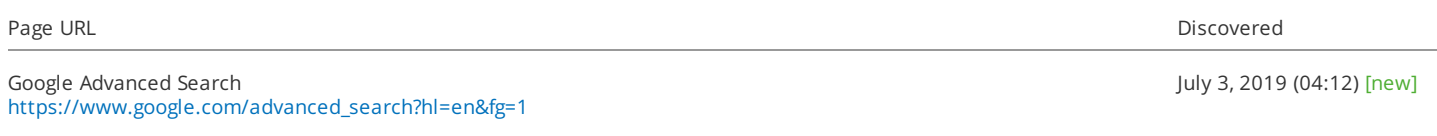

[https://www.google.com/intl/en\\_us/policies/privacy/?fg=1](https://www.google.com/intl/en_us/policies/privacy/?fg=1) July 3, 2019 (04:12) [new]

# **Encoding not declared**

About this issue: Providing <sup>a</sup> character encoding tells web browsers which set of characters must be used to display <sup>a</sup> webpage's content. If <sup>a</sup> character encoding is not specified, browsers may not render the page content properly, which may result in <sup>a</sup> negative user experience. Moreover, search engines may consider pages without <sup>a</sup> character encoding to be of little help to users and, therefore, place them lower in search results than those with <sup>a</sup> specified encoding. How to fix: Declare <sup>a</sup> character encoding either by specifying one in the charset parameter of the HTTP Content-Type header (Content-Type: text/html; charset=utf-8) or by using <sup>a</sup> meta charset attribute in your webpage HTML (<meta charset="utf-8"/>).

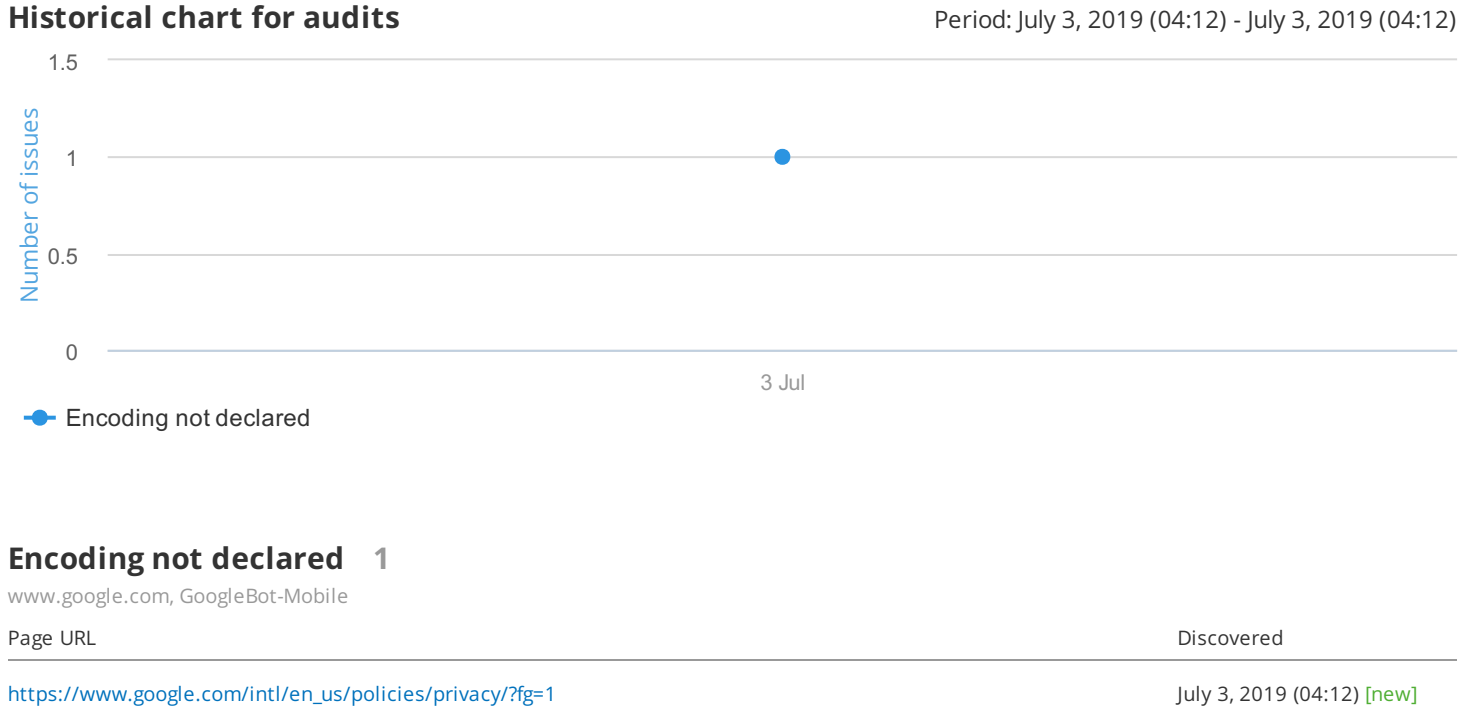

### **Doctype not declared**

About this issue: A webpage's doctype instructs web browsers which version of HTML or XHTML is being used. Declaring <sup>a</sup> doctype is extremely important in order for <sup>a</sup> page's content to load properly. If no doctype is specified, this may lead to various problems, such as messed up page content or slow page load speed, and, as <sup>a</sup> result, negatively affect user experience. How to fix: Specify <sup>a</sup> doctype for each of your pages by adding <sup>a</sup> <!Doctype> element (e.g., "<!Doctype HTML5>") to the very top of every webpage source, right before the <html> tag.

**Historical chart for audits Historical chart for audits** Period: July 3, 2019 (04:12) - July 3, 2019 (04:12)

July 3, 2019 (04:12) [new]

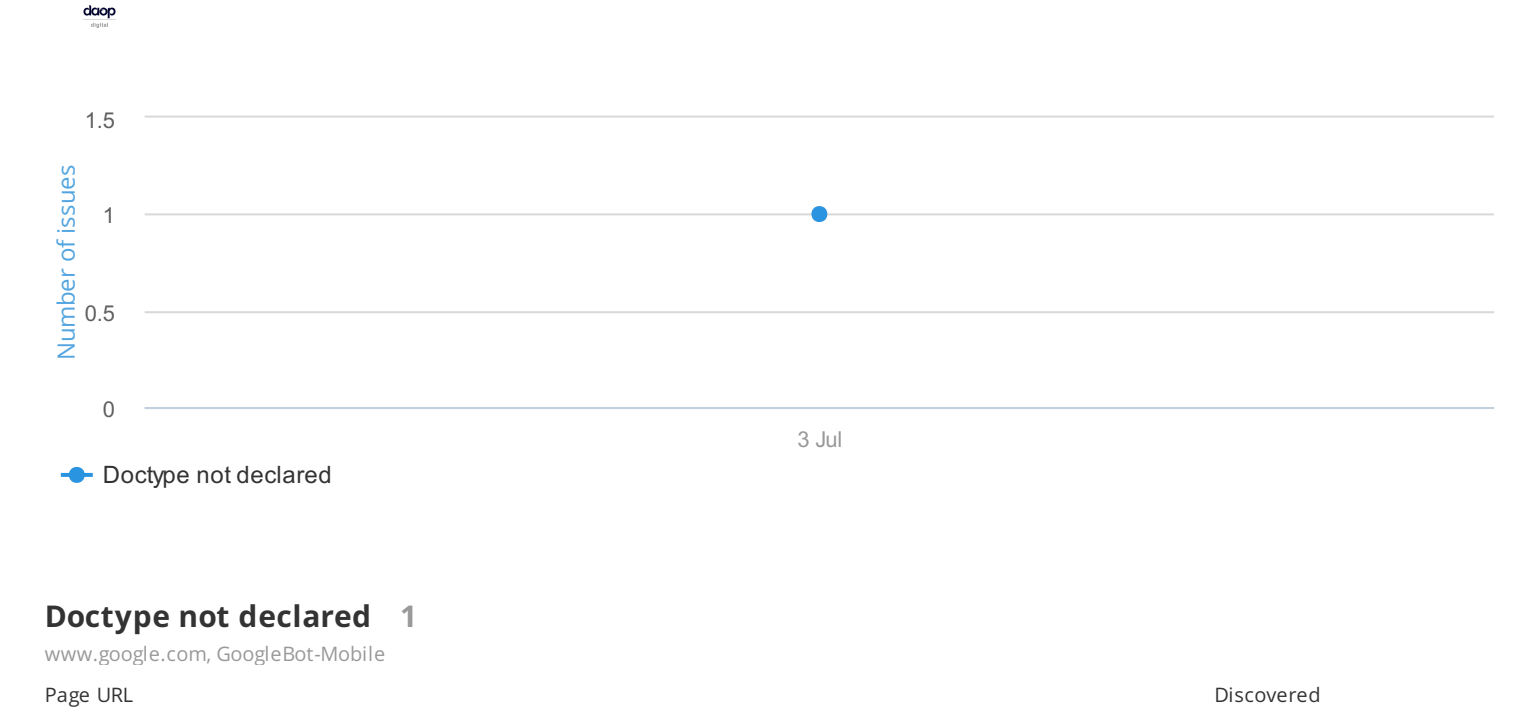

Hangouts IOS install page\_Avatar - chat@2x <https://hangouts.google.com/>

# **Blocked from crawling**

About this issue: If <sup>a</sup> page cannot be accessed by search engines, it will never appear in search results. A page can be blocked from crawling either by <sup>a</sup> robots.txt file or <sup>a</sup> noindex meta tag. How to fix: Make sure that pages with valuable content are not blocked from crawling by mistake.

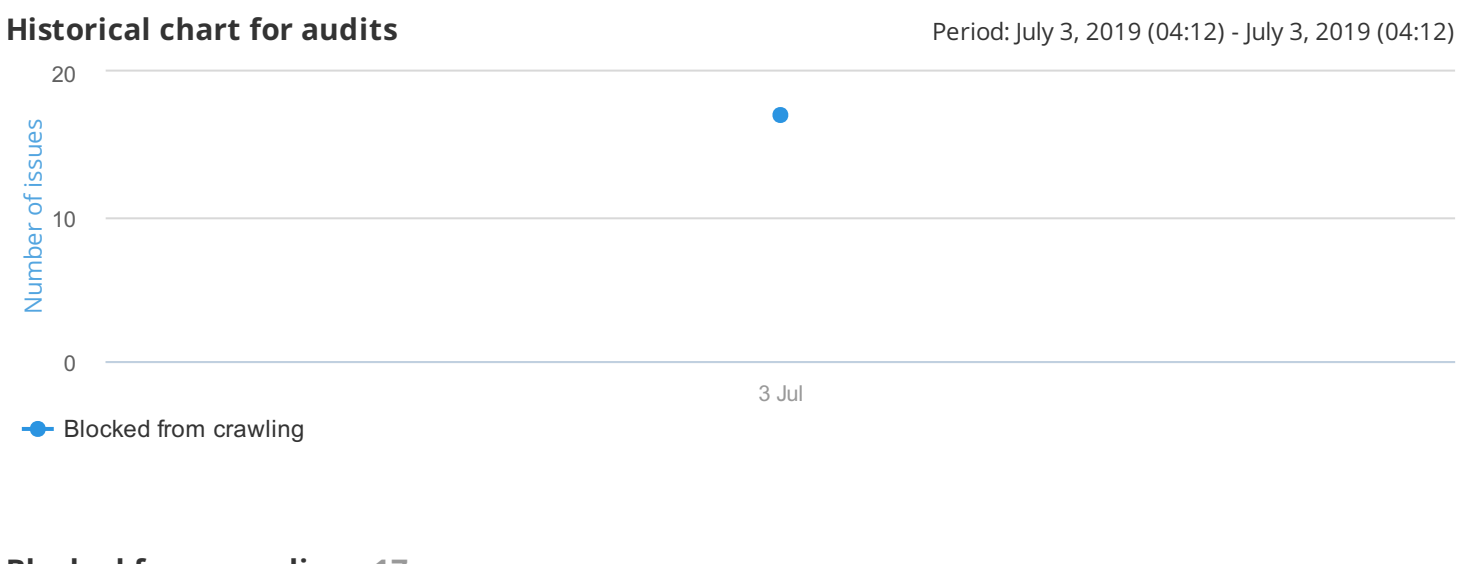

# **Blocked from crawling 17**

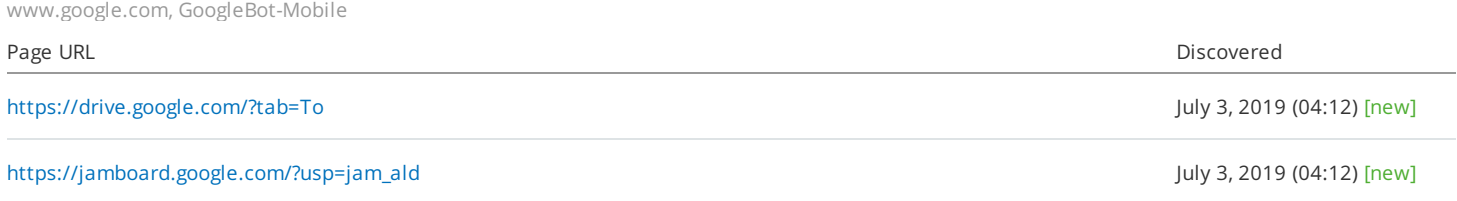

[https://www.google.com/search?q=Fourth+of+July&oi=ddle&ct=119273973&hl=en&kgmid=/m/03bxns&ictx=1&sa=X&ved](https://www.google.com/search?q=Fourth+of+July&oi=ddle&ct=119273973&hl=en&kgmid=/m/03bxns&ictx=1&sa=X&ved=0ahUKEwihqqCStJjjAhXIZc0KHRVyBPMQPQgH) July 3, 2019 (04:12) [new] =0ahUKEwihqqCStJjjAhXIZc0KHRVyBPMQPQgH

# **Permanent redirects**

About this issue: Although using permanent redirects (a 301 or 308 redirect) is appropriate in many situations (for example, when you move <sup>a</sup> website to <sup>a</sup> new domain, redirect users from <sup>a</sup> deleted page to <sup>a</sup> new one, or handle duplicate content issues), we recommend that you keep them to <sup>a</sup> reasonable minimum. Every time you redirect one of your website's pages, it decreases your crawl budget, which may run out before search engines can crawl the page you want to be indexed. Moreover, too many permanent redirects can be confusing to users. How to fix: Review all URLs with <sup>a</sup> permanent redirect. Change permanent redirects to <sup>a</sup> target page URL where possible.

**Historical chart for audits Historical chart for audits** Period: July 3, 2019 (04:12) - July 3, 2019 (04:12)

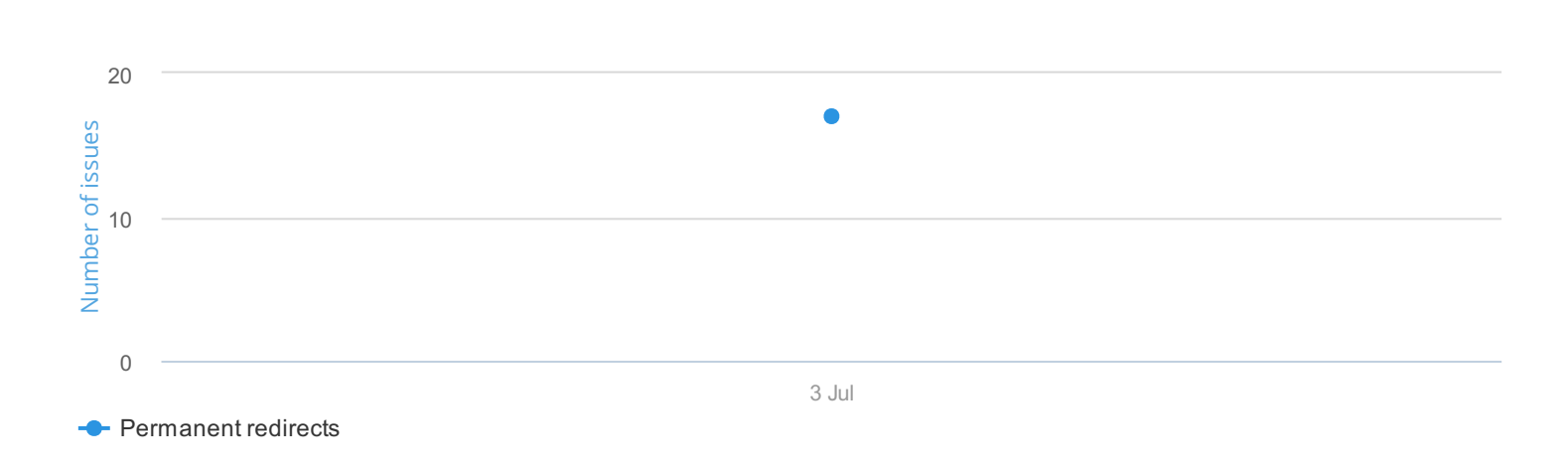

# **Permanent redirects 17**

www.google.com, GoogleBot-Mobile

 $\frac{d \alpha}{d \alpha}$ 

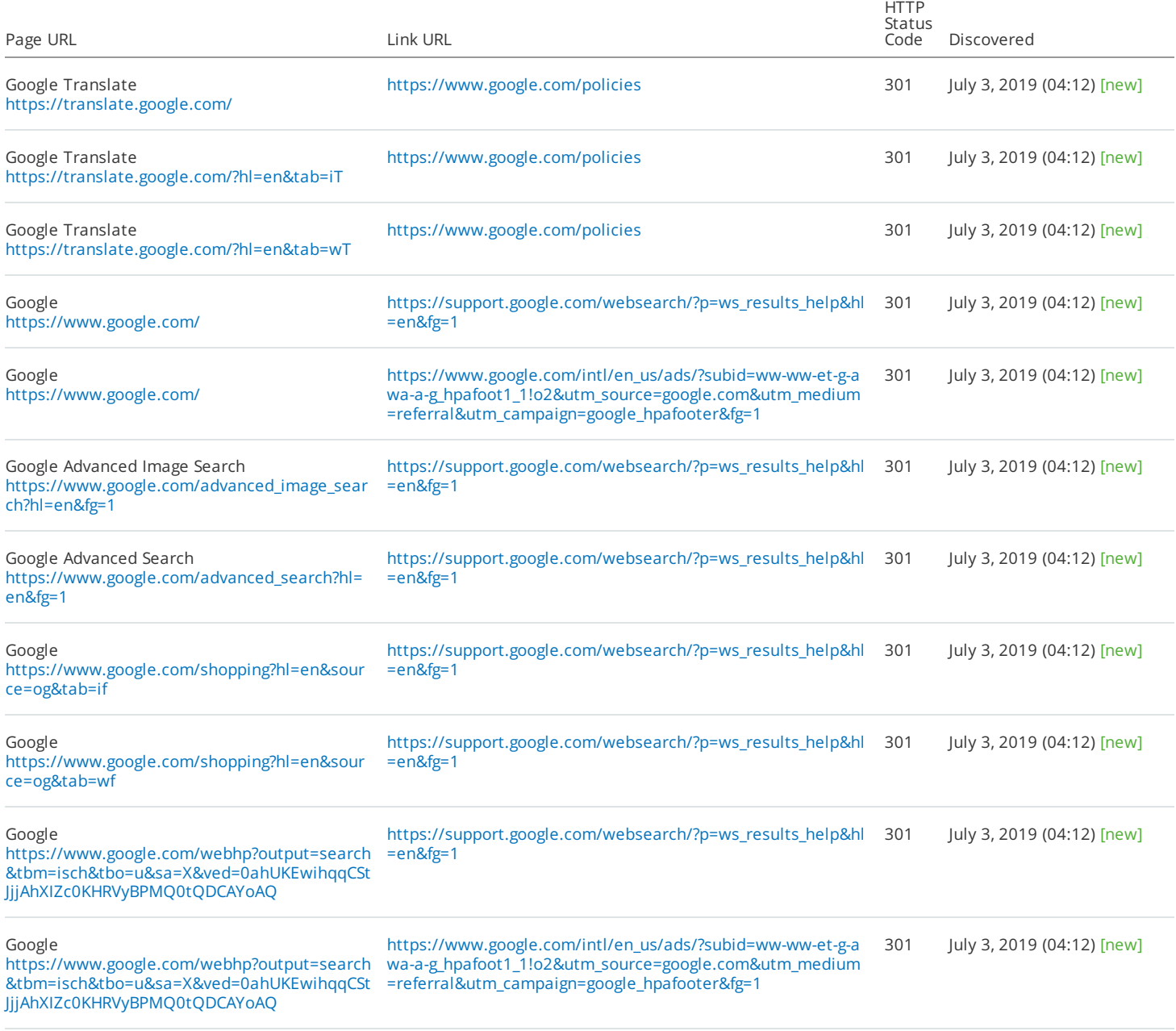

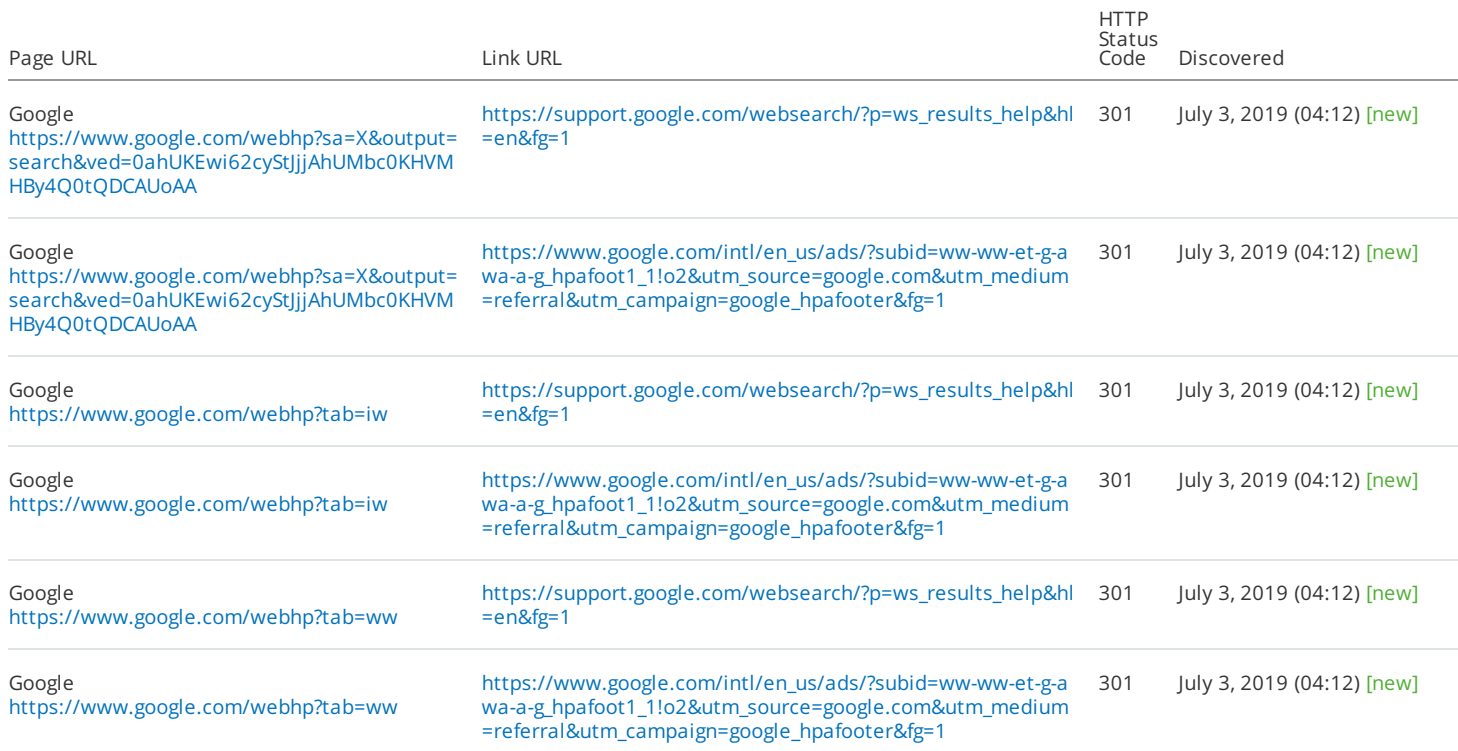

# **Pages with only one internal link**

About this issue: Having very few incoming internal links means very few visits, or even none, and fewer chances of placing in search results. It is <sup>a</sup> good practice to add more incoming internal links to pages with useful content. That way, you can rest assured that users and search engines will never miss them. How to fix: Add more incoming internal links to pages with important content.

# **Historical chart for audits Historical chart for audits** Period: July 3, 2019 (04:12) - July 3, 2019 (04:12) 20 Number of issues Number of issues  $\bullet$ 10  $\Omega$ 3 Jul **-** Pages with only one internal link

# **Pages with only one internal link 14**

www.google.com, GoogleBot-Mobile

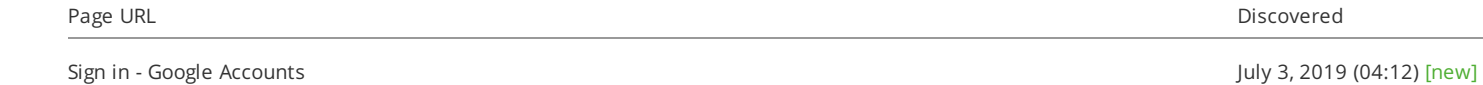

<https://accounts.google.com/ServiceLogin?hl=en&passive=true&continue=https://www.google.com/>

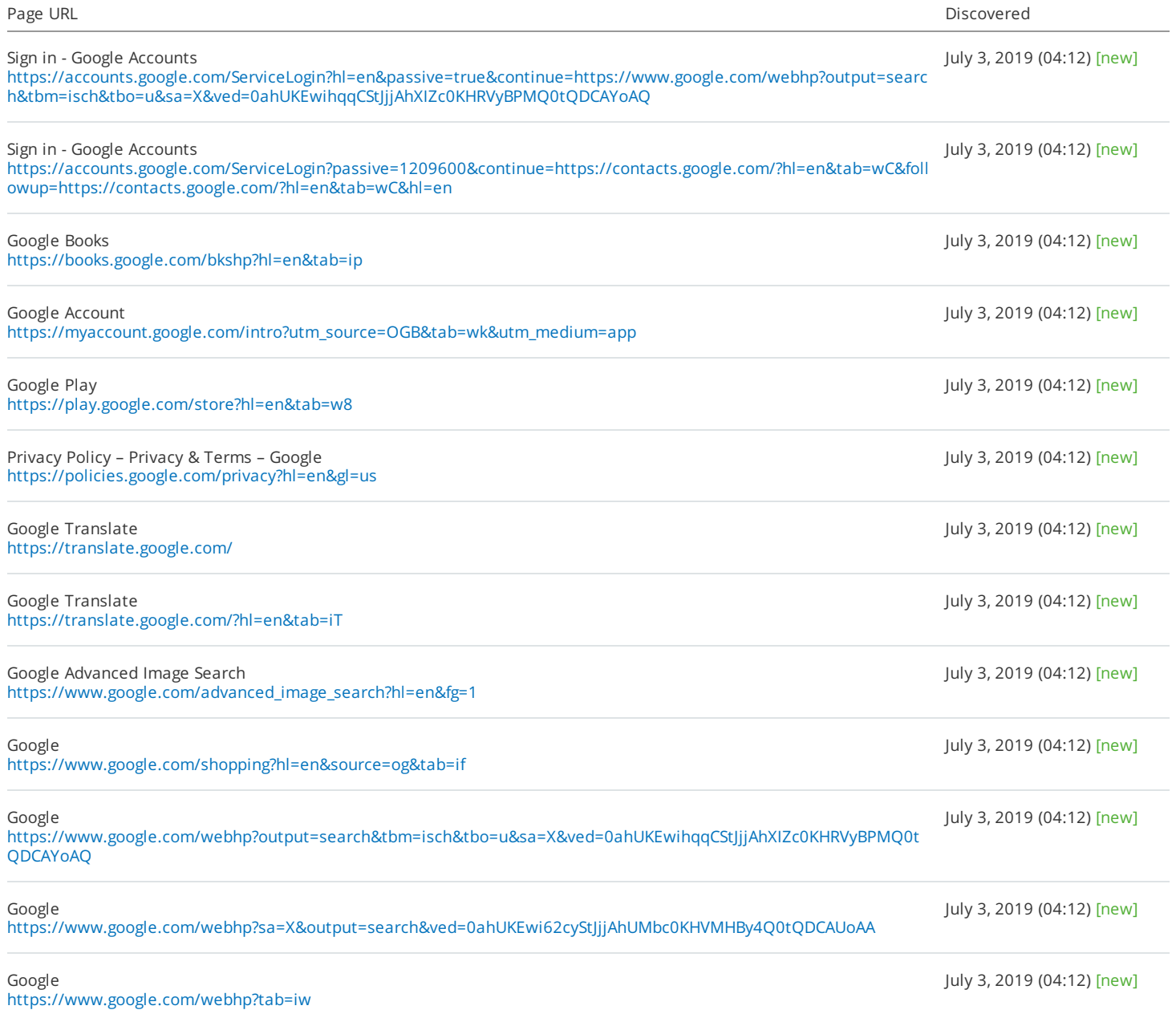

# **No HSTS support**

About this issue: HTTP Strict Transport Security (HSTS) informs web browsers that they can communicate with servers only through HTTPS connections. So, to ensure that you don't serve unsecured content to your audience, we recommend that you implement HSTS support. How to fix: Use <sup>a</sup> server that supports HSTS.

**Historical chart for audits** Period: July 3, 2019 (04:12) - July 3, 2019 (04:12)

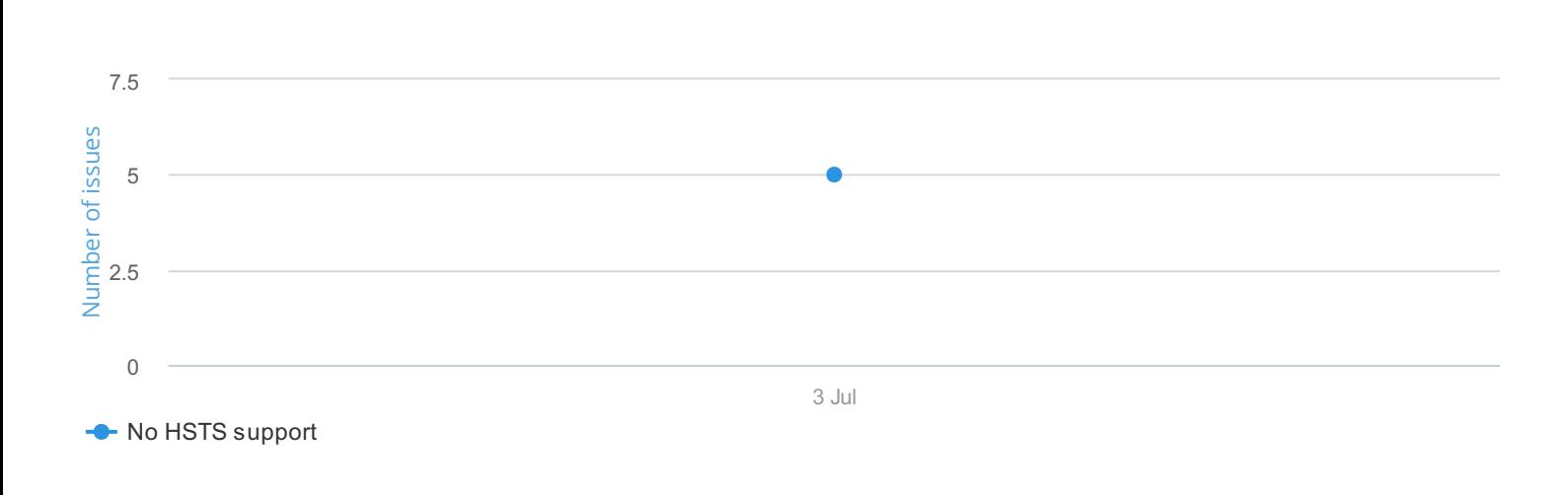

# **No HSTS support 5**

daop

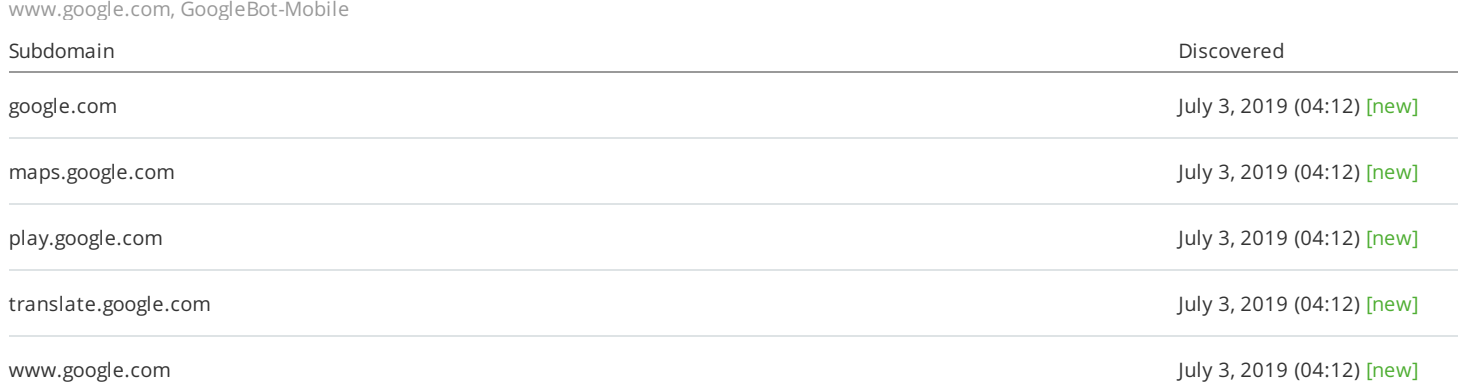

# **Nofollow attributes in outgoing external links**

About this issue: A nofollow attribute is an element in an <a> tag that tells crawlers not to follow the link. "Nofollow" links don't pass any link juice or anchor texts to referred webpages. The unintentional use of nofollow attributes may have <sup>a</sup> negative impact on the crawling process and your rankings. How to fix: Make sure you haven't used nofollow attributes by mistake. Remove them from <a> tags, if needed.

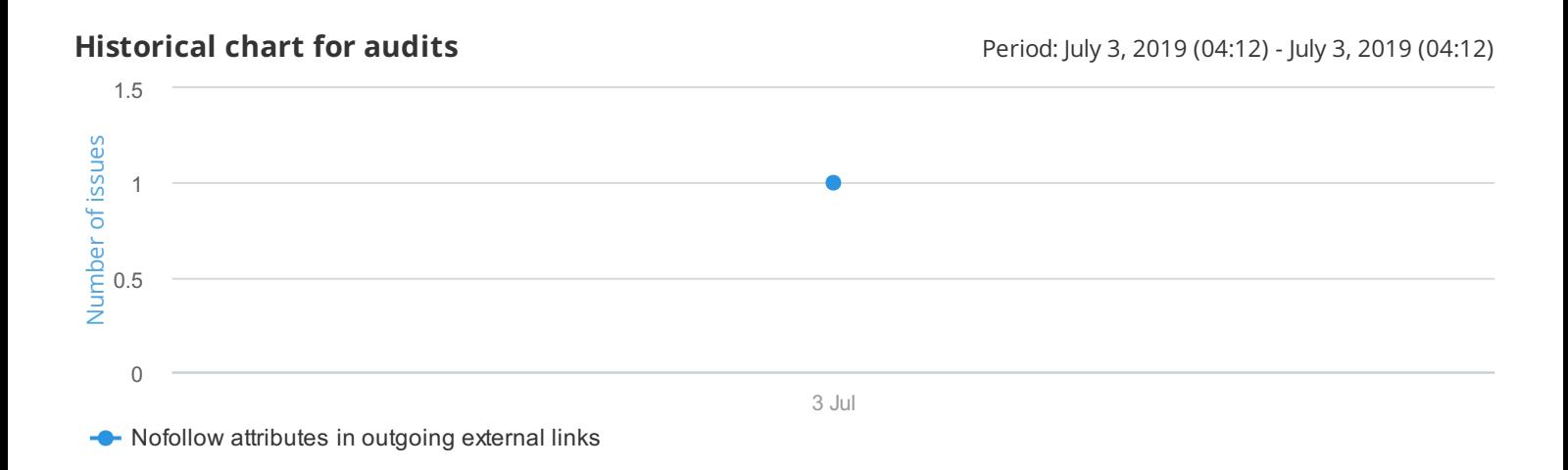

# **Nofollow attributes in outgoing external links 1**

www.google.com, GoogleBot-Mobile

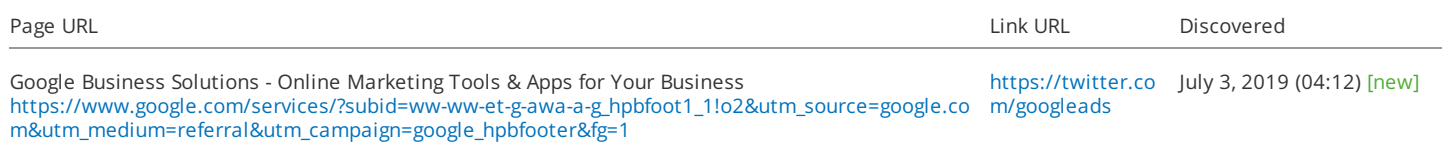

# **Multiple h1 tags**

About this issue: Although multiple <h1> tags are allowed in HTML5, we still do not recommend that you use more than one <h1> tag per page. Including multiple <h1> tags may confuse users. How to fix: Use multiple <h2>-<h6> tags instead of an  $\langle h1 \rangle$ .

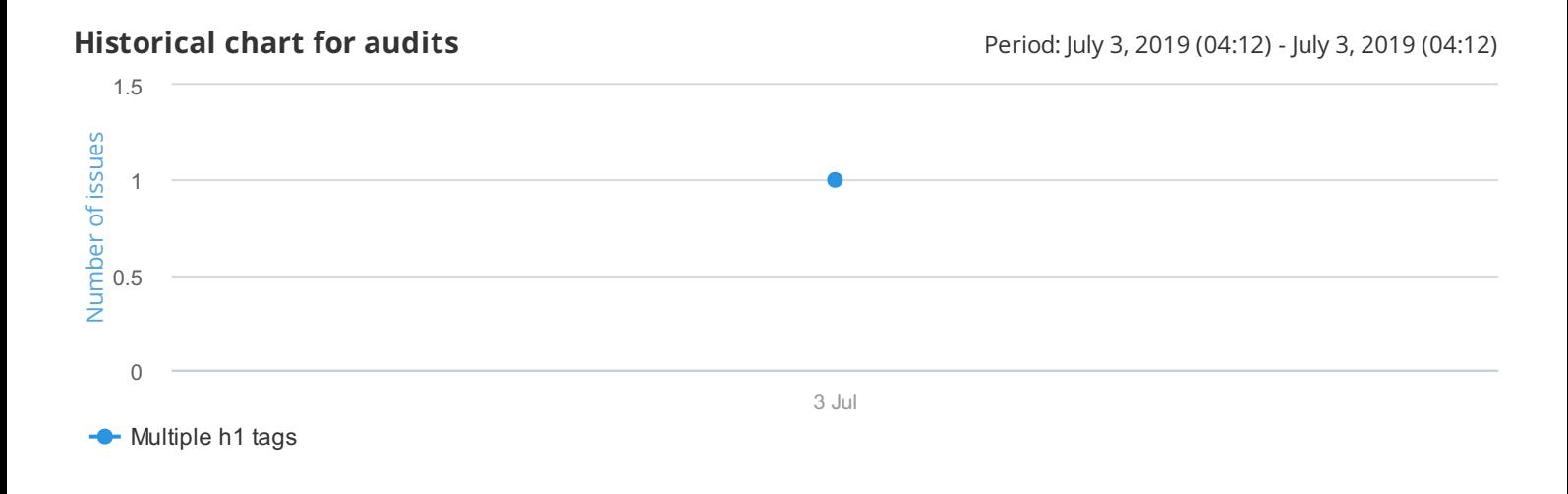

# **Multiple h1 tags 1**

www.google.com, GoogleBot-Mobile

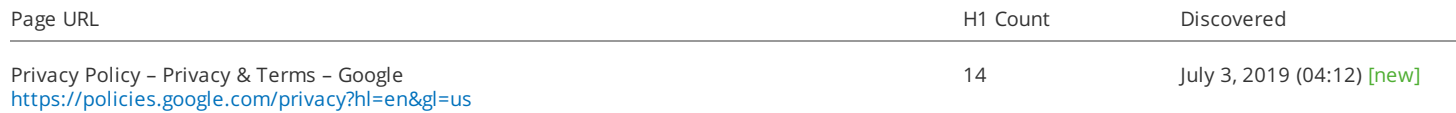